# **Table of Contents**

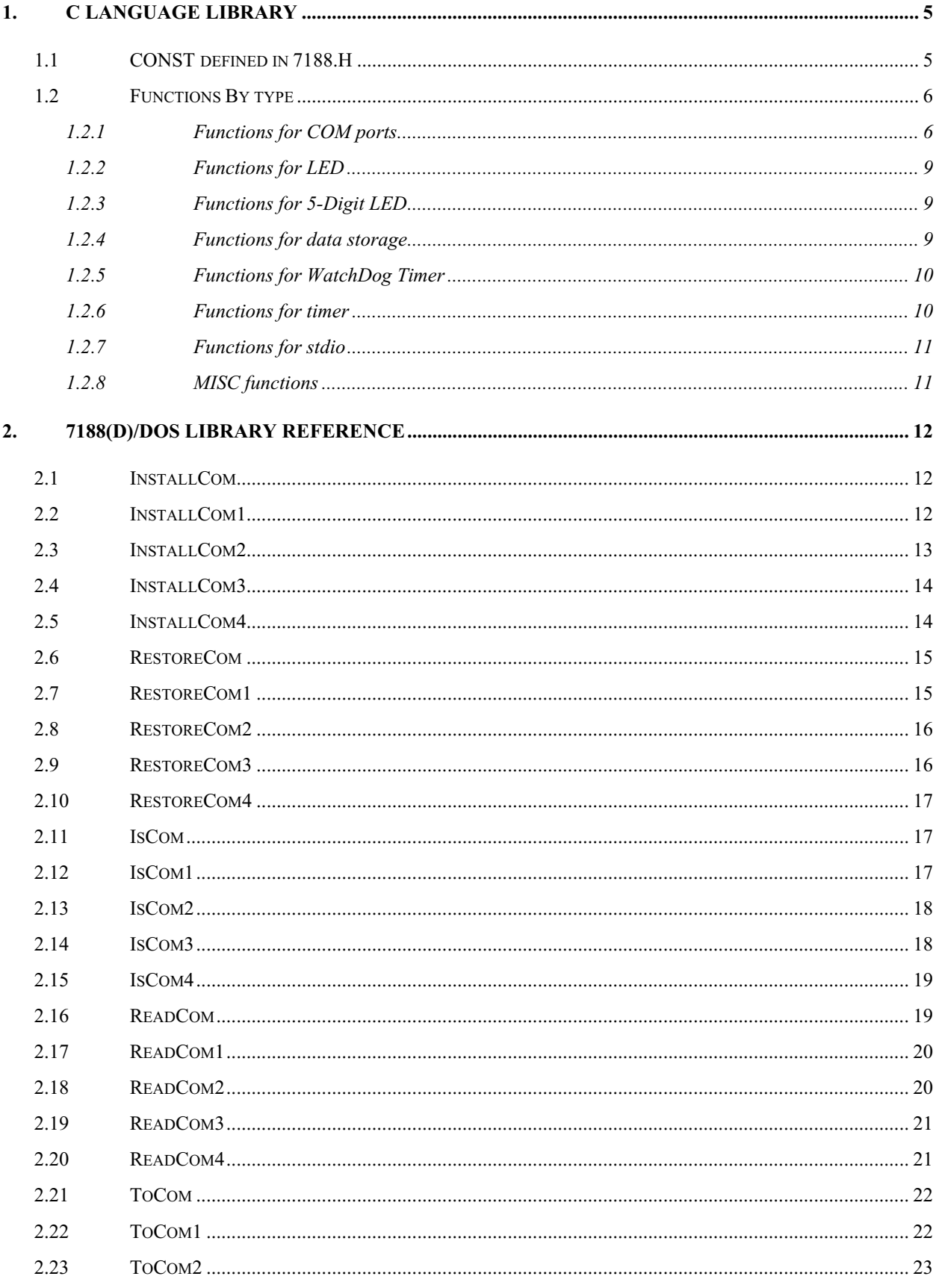

# 7188(D)/DOS

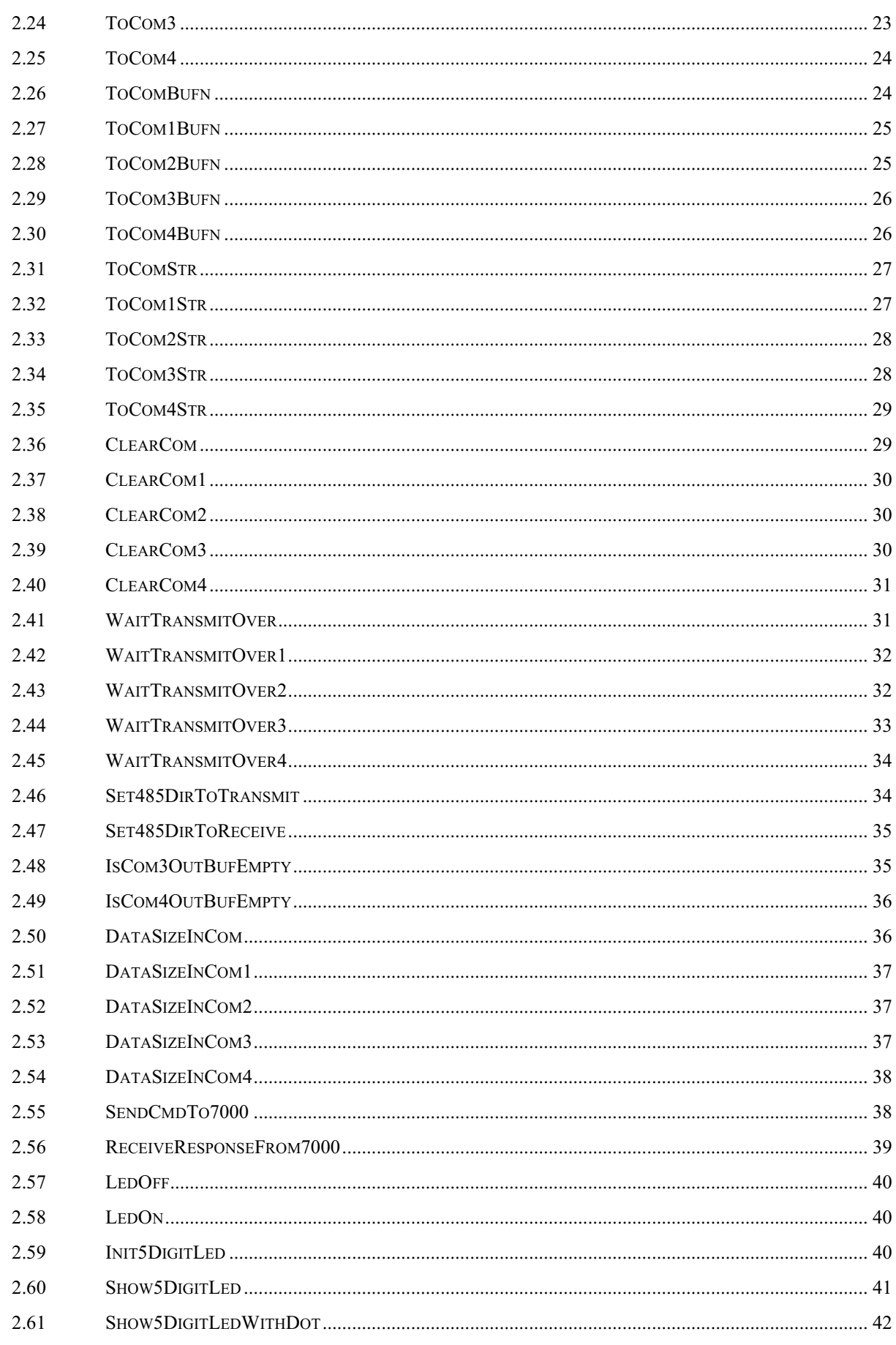

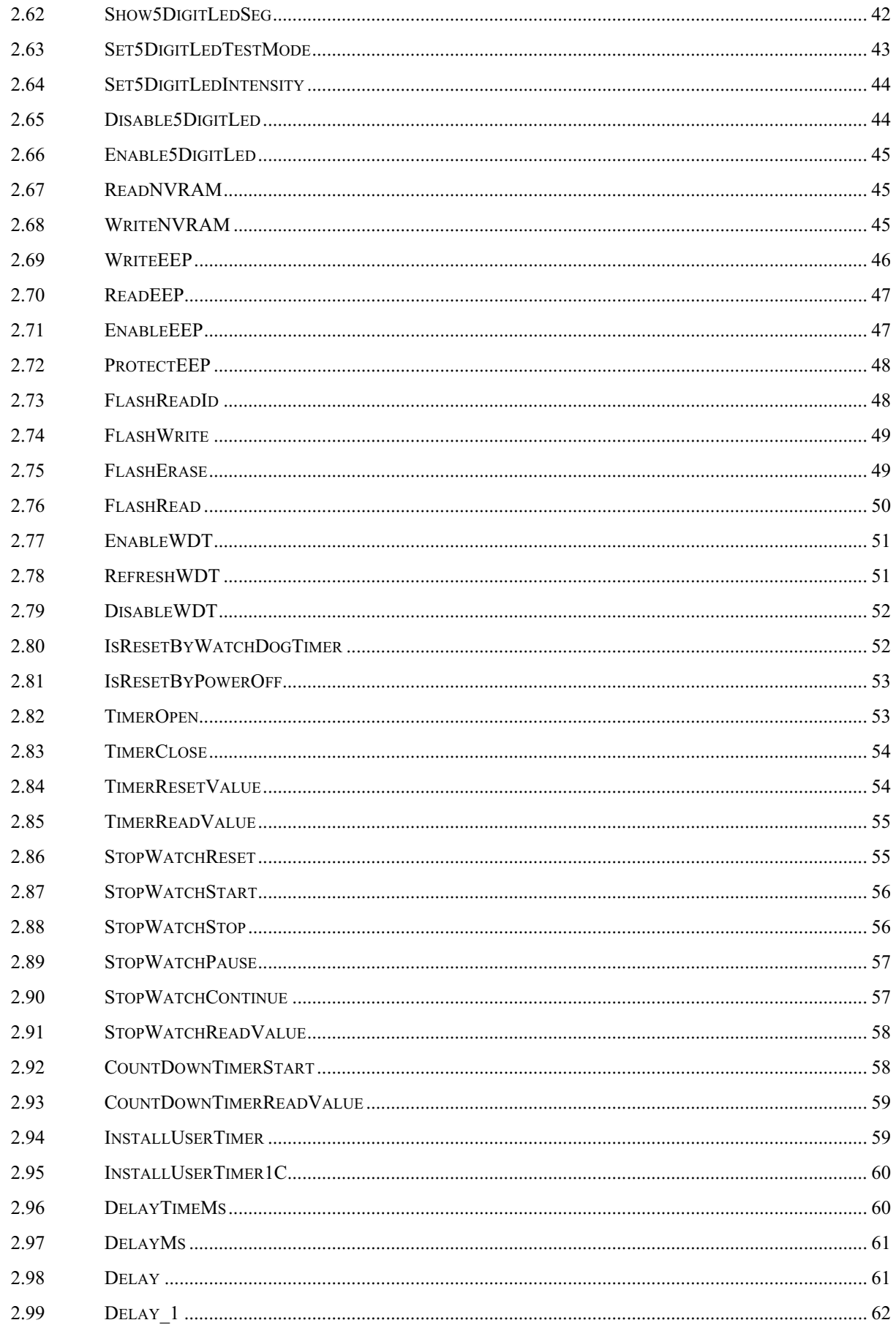

# 7188(D)/DOS

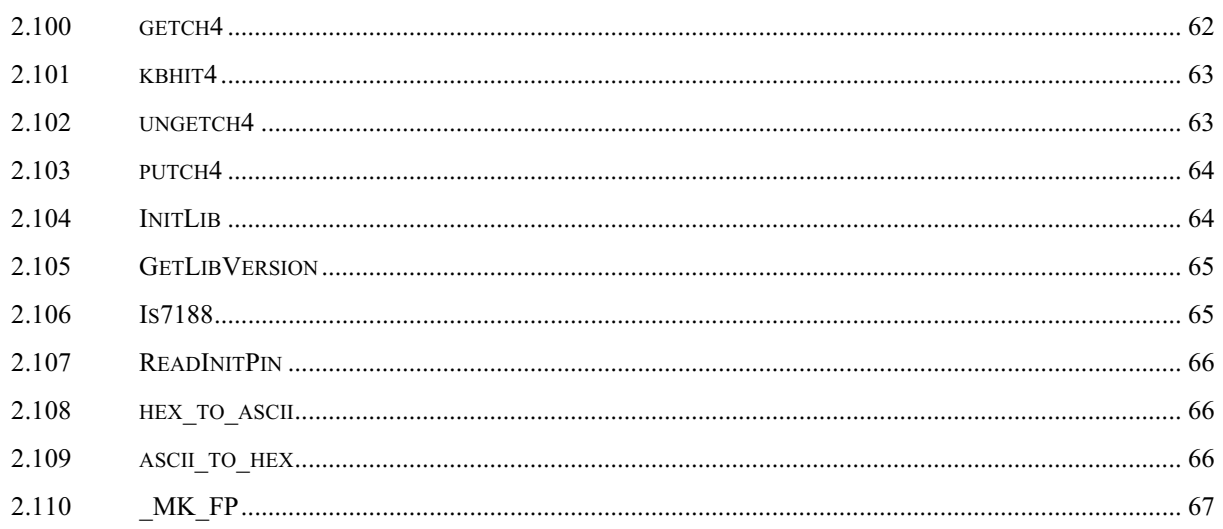

#### <span id="page-4-0"></span>**C Language Library**  $\mathbf 1$

#### $1.1$ **CONST defined in 7188.H**

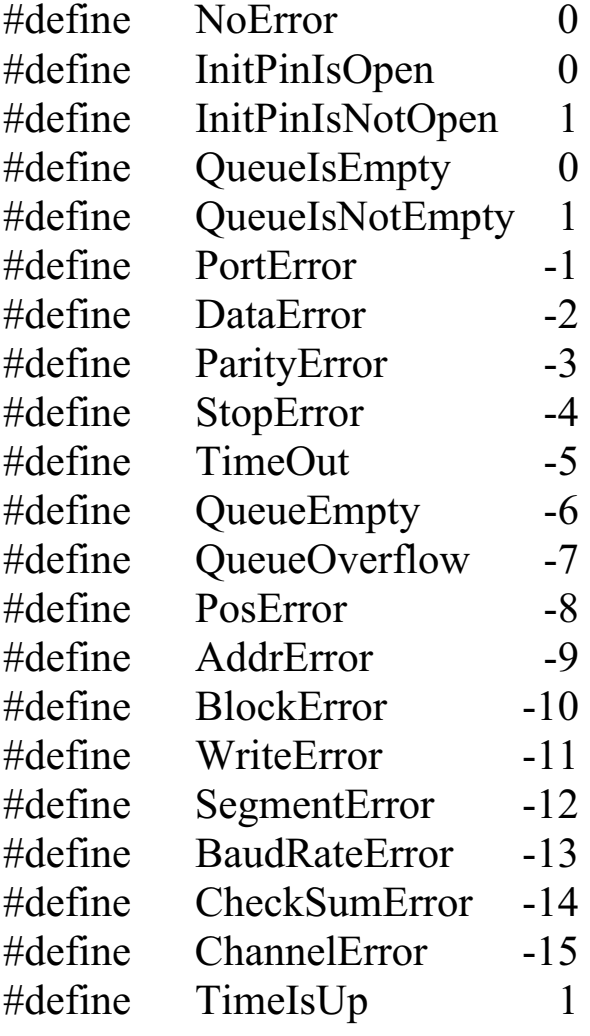

# <span id="page-5-0"></span>**1.2 Functions By type**

# **1.2.1 Functions for COM ports**

### *Install comport driver*

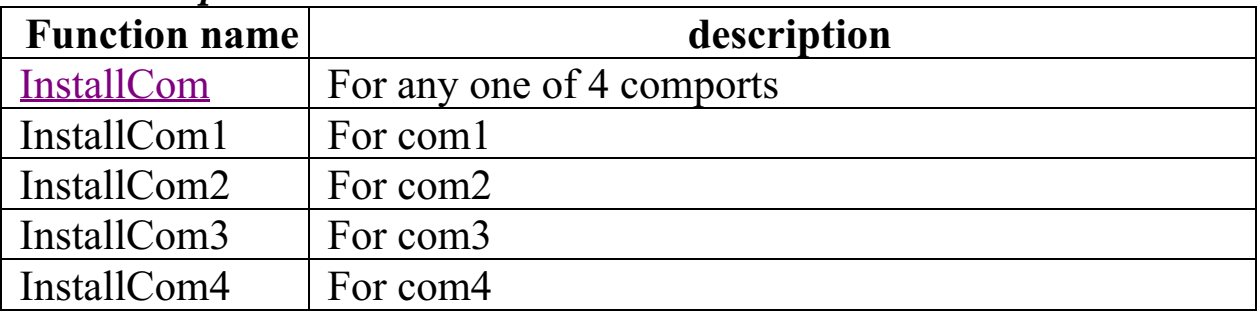

# *Uninstall comport driver*

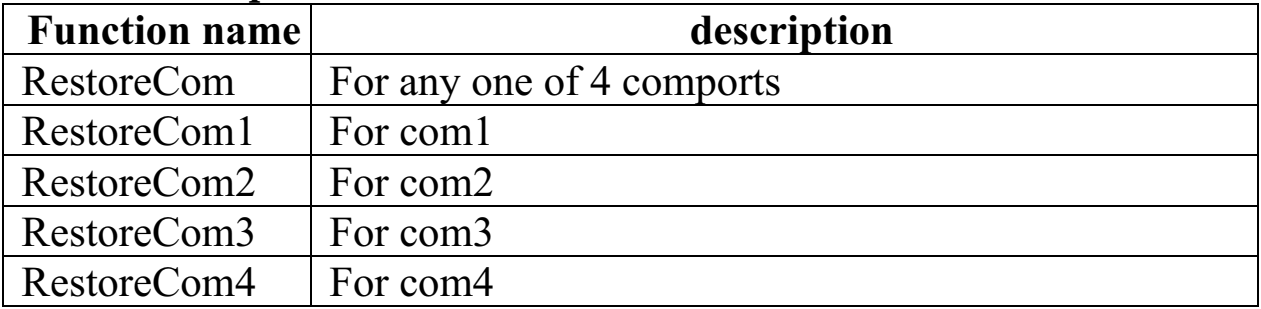

### *Check if has data in comport input buffer*

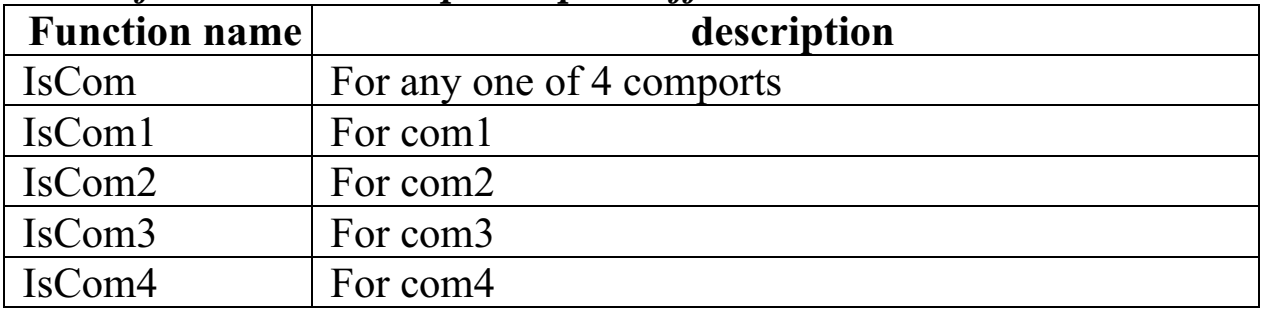

### *Read one byte data from comport input buffer*

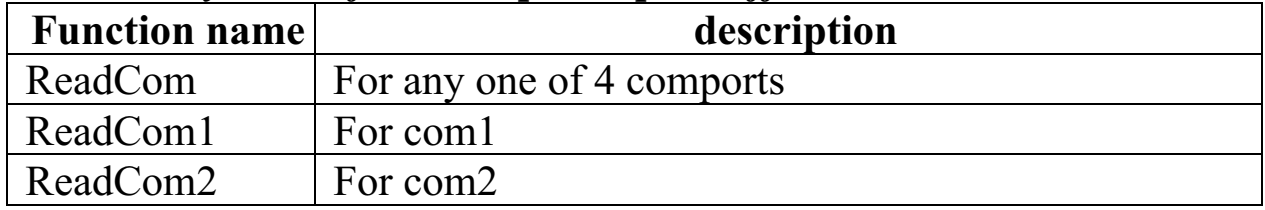

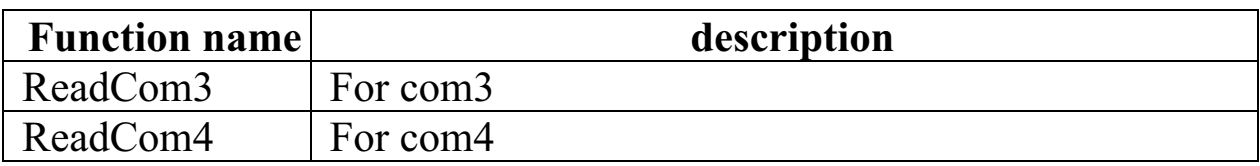

### *Send one byte data to comport*

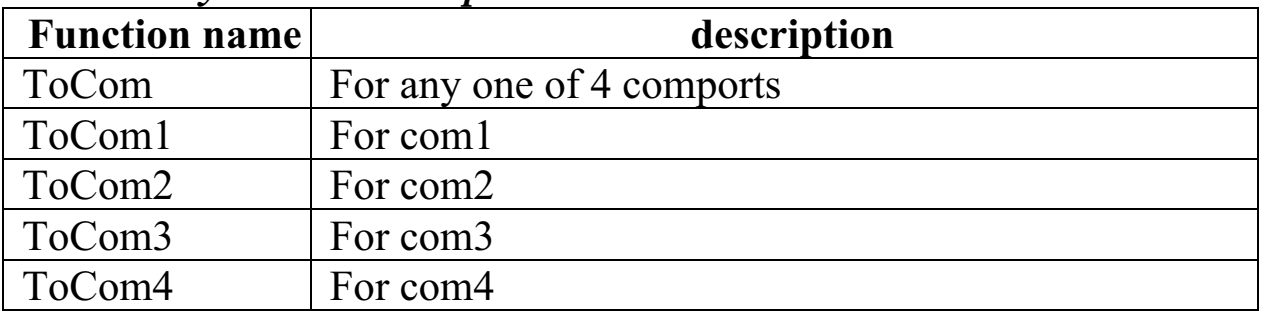

## *Send n bytes data to comport*

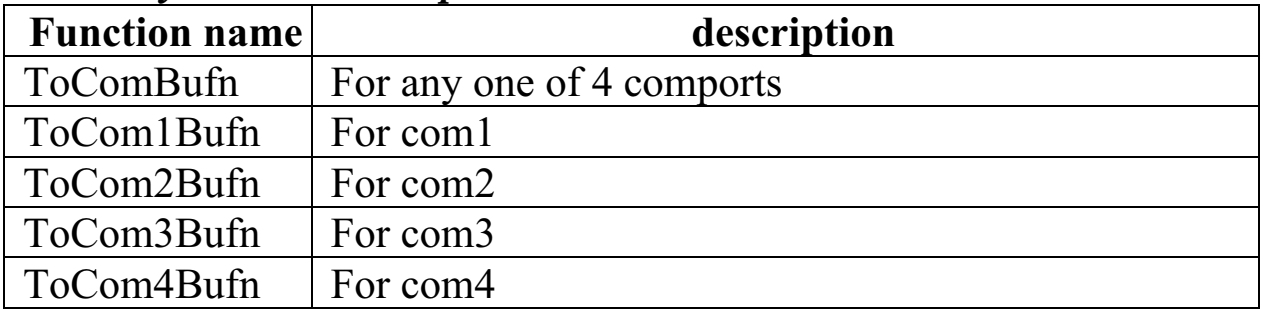

## *Send string to comport*

| <b>Function name</b> | description               |
|----------------------|---------------------------|
| ToComStr             | For any one of 4 comports |
| ToCom1Str            | For com1                  |
| ToCom2Str            | For com2                  |
| ToCom3Str            | For com <sub>3</sub>      |
| ToCom4Str            | For com4                  |

Clear all data in comport input buffer

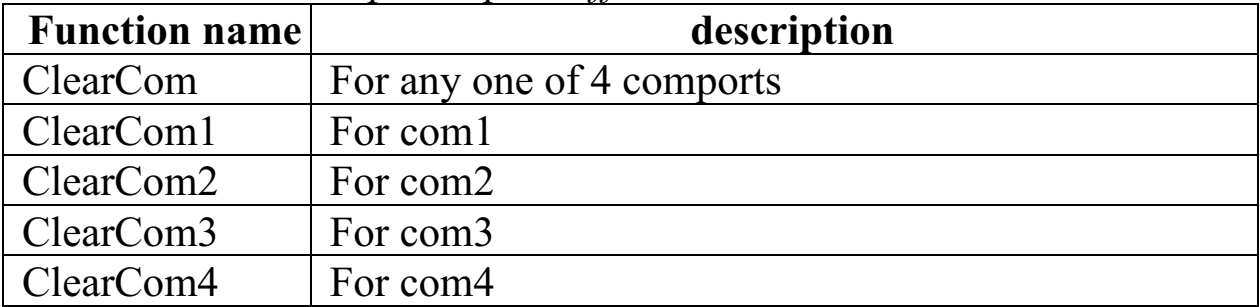

| <b>Function name</b>                  | description               |
|---------------------------------------|---------------------------|
| WaitTransmitOver                      | For any one of 4 comports |
| WaitTransmitOver1   For com1          |                           |
| WaitTransmitOver2 $\mid$ For com2     |                           |
| WaitTransmitOver $3 \mid$ For com $3$ |                           |
| WaitTransmitOver4   For com4          |                           |

Wait data send out to comport transmit over

# *Set the direction of RS-485 bus*

| <b>Function name</b> | description                                                  |
|----------------------|--------------------------------------------------------------|
|                      | Set485DirToTransmit   Set to transmit mode, For com 1 & com2 |
|                      | Set485DirToReceive   Set to receive mode, For com1 & com2    |

Check if comport output buffer is empty

| <b>Function name</b>       | description |
|----------------------------|-------------|
| $IsCom3OutBuffer$ For com3 |             |
| IsCom4OutBufEmpty For com4 |             |

Get the data size in comport input buffer

| <b>Function name</b> | description               |
|----------------------|---------------------------|
| DataSizeInCom        | For any one of 4 comports |
| DataSizeInCom1       | For com1                  |
| DataSizeInCom2       | For com2                  |
| DataSizeInCom3       | For com <sub>3</sub>      |
| DataSizeInCom4       | For com4                  |

Communication with 7000's module

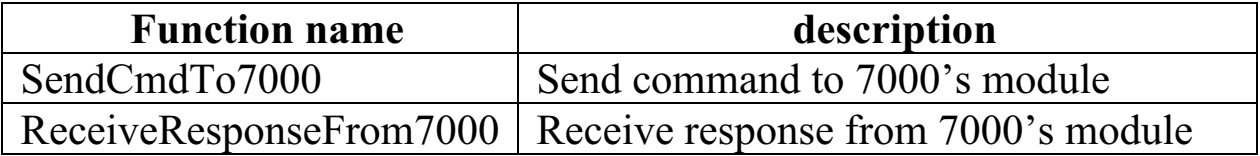

# <span id="page-8-0"></span>**1.2.2 Functions for LED**

For red LED ON/OFF

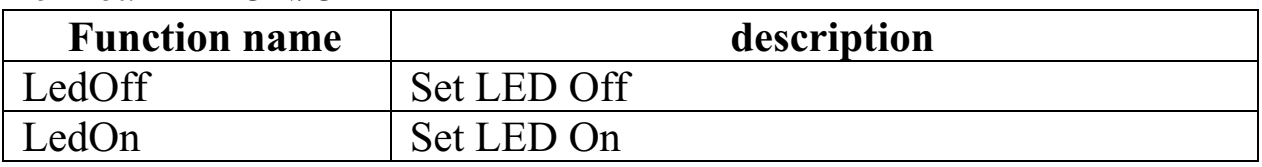

# **1.2.3 Functions for 5-Digit LED**

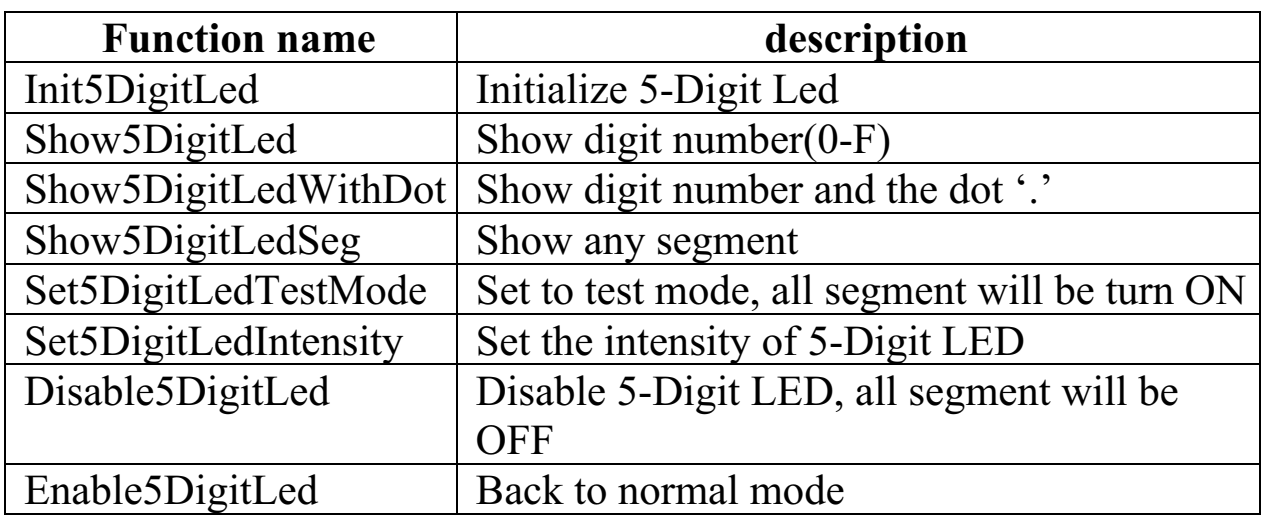

# **1.2.4 Functions for data storage**

### For NVRAM

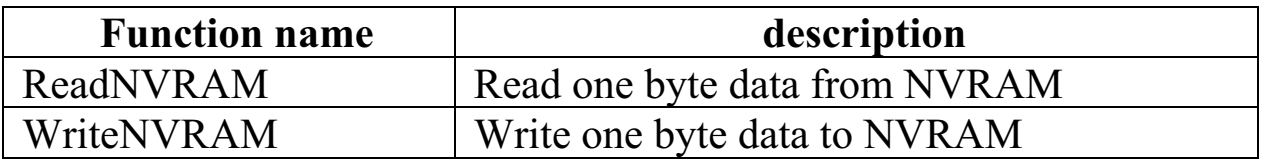

### For EEPROM

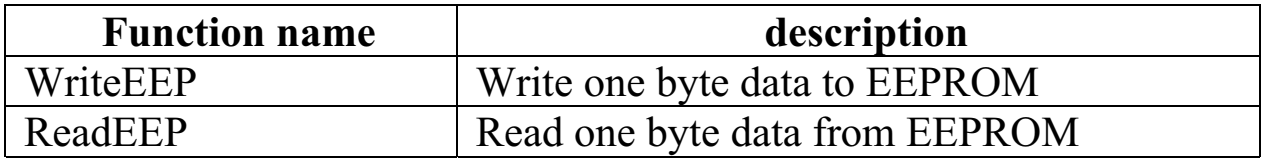

<span id="page-9-0"></span>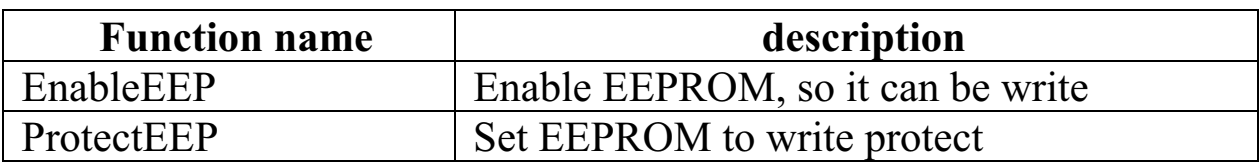

For flash memory

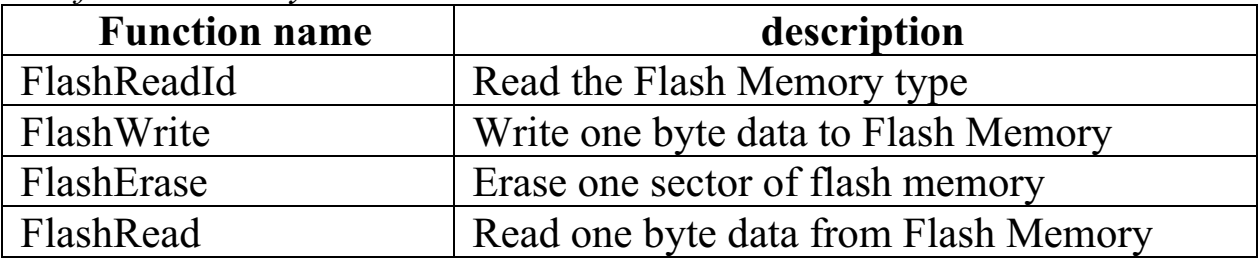

# **1.2.5 Functions for WatchDog Timer**

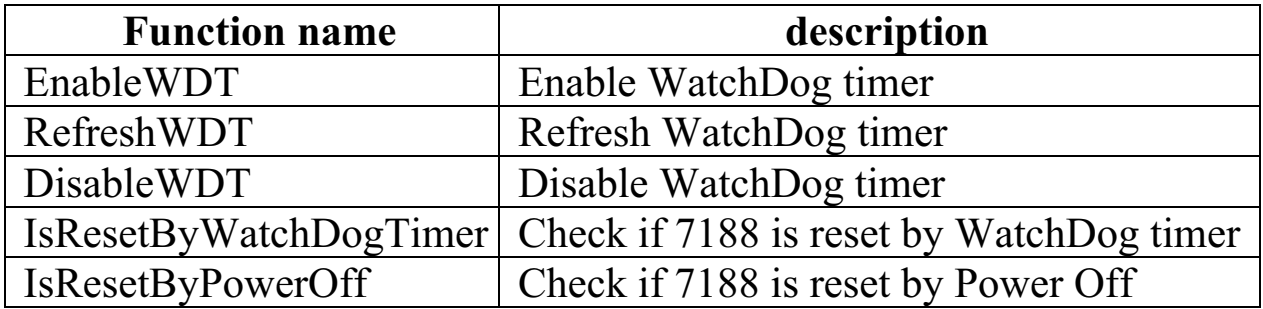

# **1.2.6 Functions for timer**

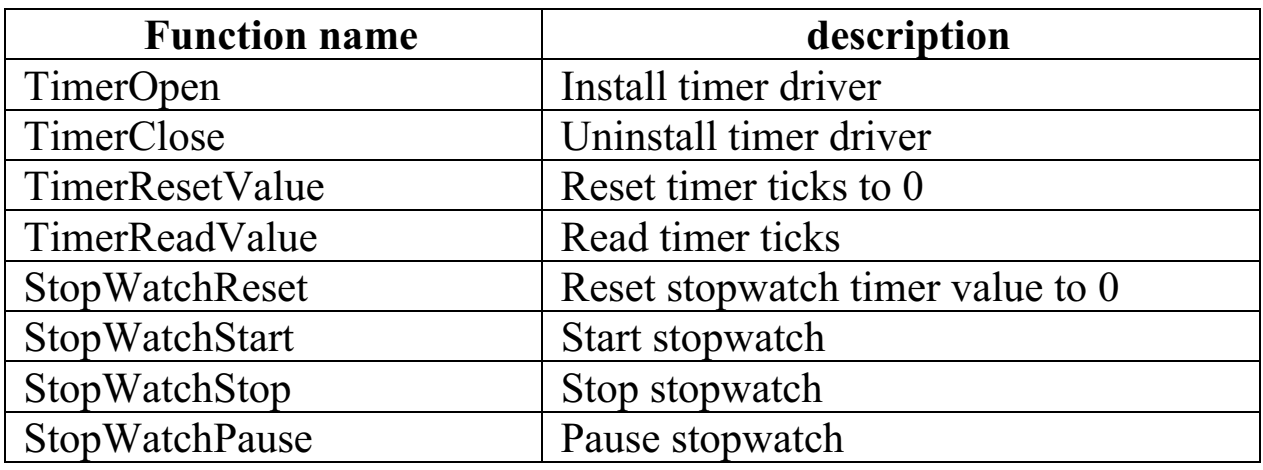

<span id="page-10-0"></span>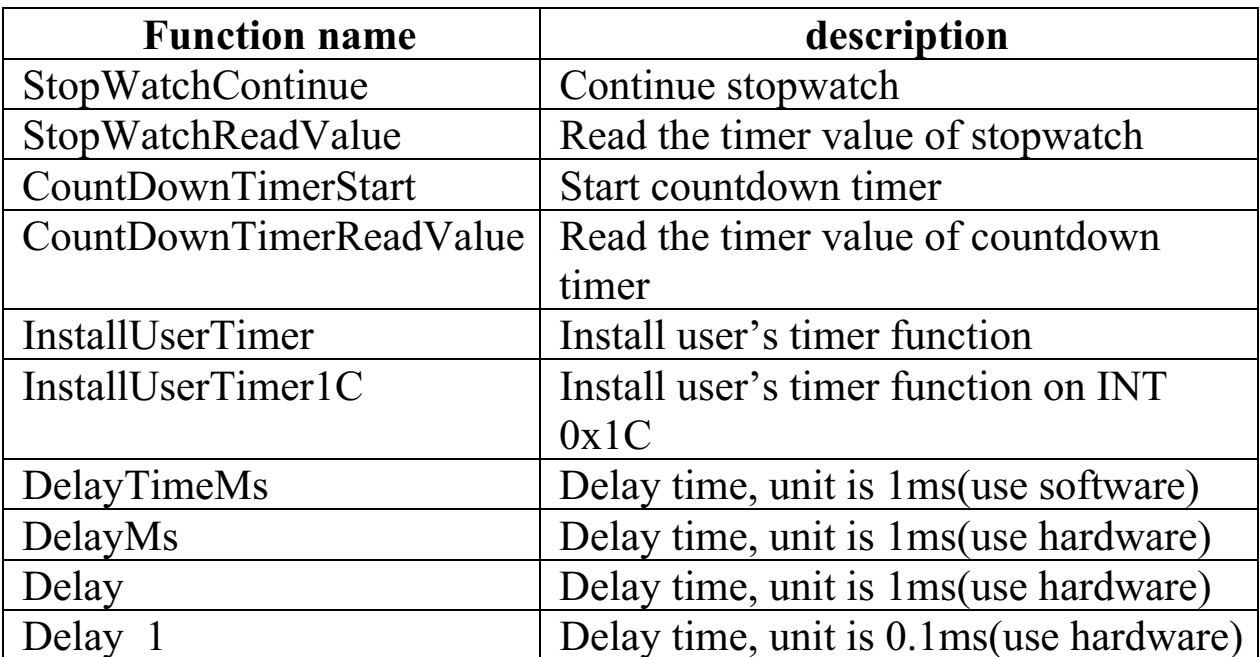

# 1.2.7 Functions for stdio

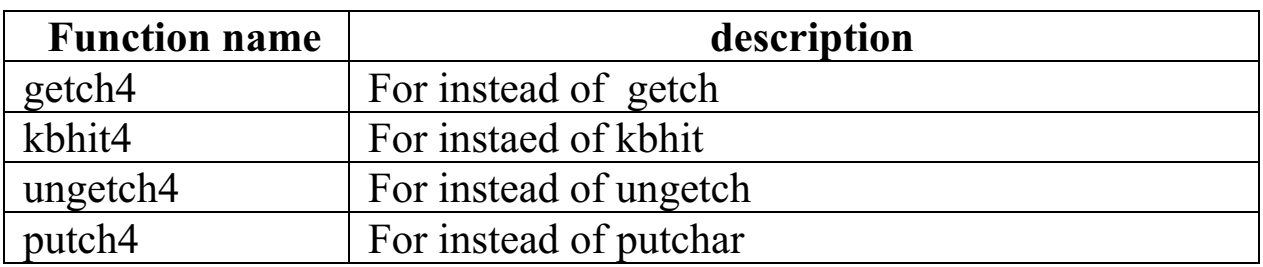

# 1.2.8 MISC functions

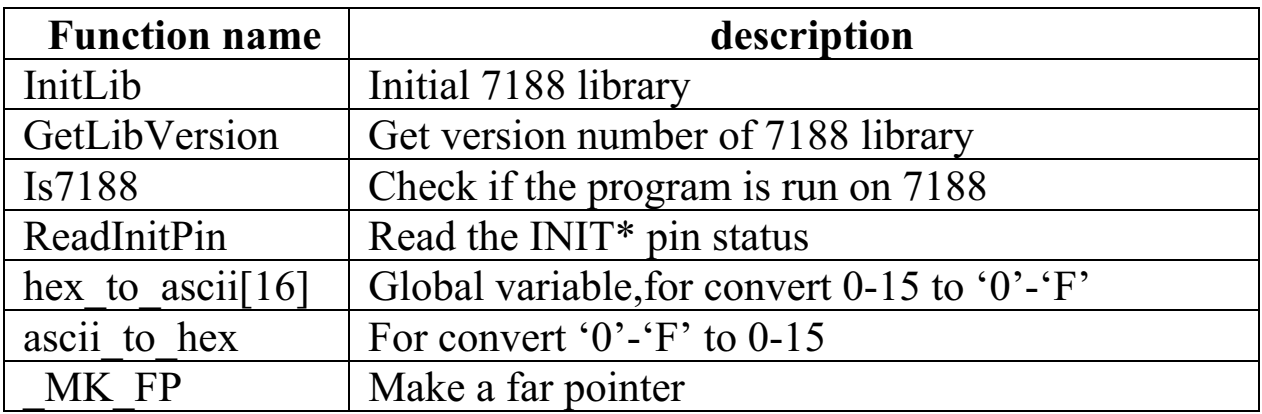

#### <span id="page-11-0"></span>7188(D)/DOS library reference  $\overline{2}$

#### **InstallCom**  $1.3$

## • Description:

Install the interrupt driven COM driver. This driver will handle all hardware details and provide 1K QUEUE input buffers for every COM port. For COM3/4 also provide 256 bytes output buffer.

### • Declaration:

int InstallCom(int port, unsigned long baud, int data, int parity, int stop):

## **Innut Parameter:**

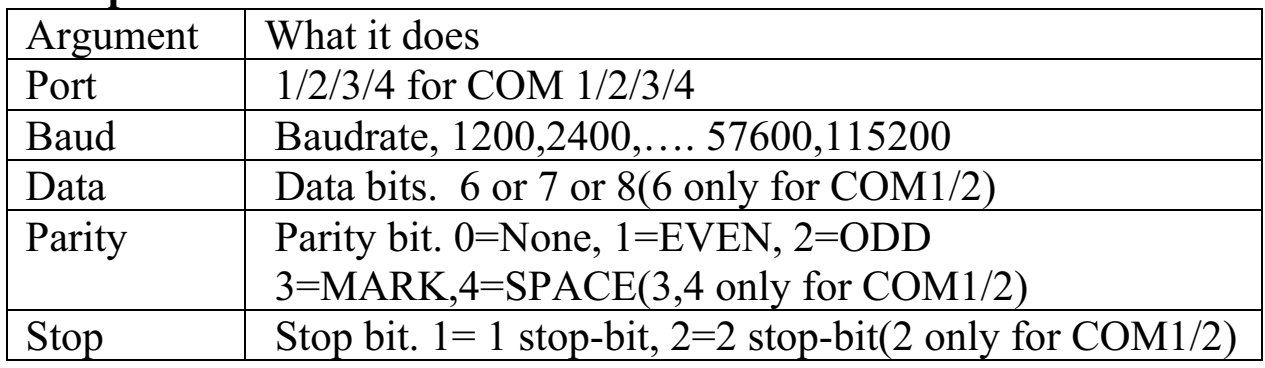

### • Return Value:

When install success return NoError. Others: return Error code(negative value, Refer to Sec. 1.1)

### • Demo program:

 $demo2c$ 

#### **InstallCom1**  $1.4$

## • Description:

Install the interrupt driven driver for COM1. This driver will handle all hardware details and provide 1K bytes input buffer. But no output buffer.

# <span id="page-12-0"></span>• Declaration:

int InstallCom1(unsigned long baud, int data, int parity, int stop); • Input Parameter:

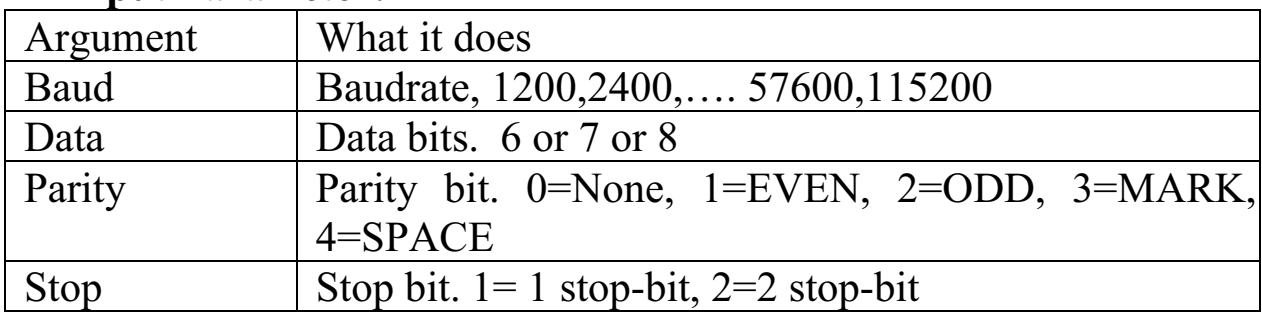

# • Return Value:

When install success return NoError.

Others: return Error code(negative value, Refer to Sec. 1.1)

# • Demo program:

None

#### **InstallCom2**  $1.5$

# • Description:

Install the interrupt driven driver for COM2. This driver will handle all hardware details and provide 1K bytes input buffer. But no output buffer.

# • Declaration:

int InstallCom2(unsigned long baud, int data, int parity, int stop);

# • Input Parameter:

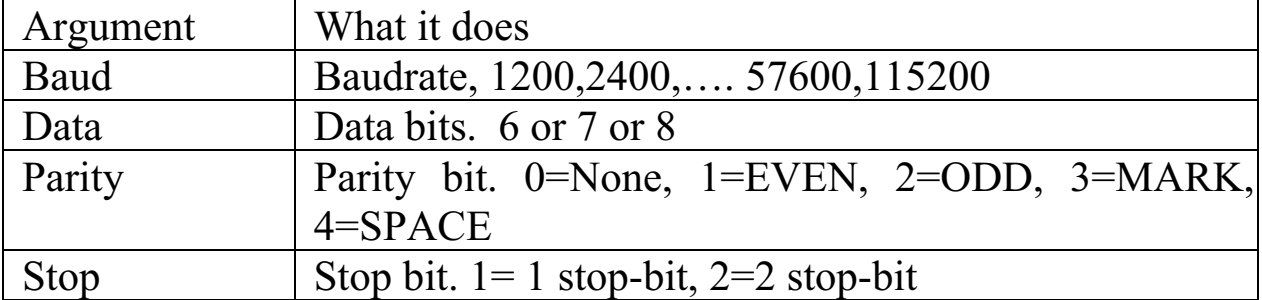

# • Return Value:

When install success return NoError.

Others: return Error code(negative value, Refer to Sec. 1.1)

# • Demo program:

<span id="page-13-0"></span>None.

# **1.6 InstallCom3**

# • Description:

Install the interrupt driven driver for COM3. This driver will handle all hardware details and provide 1K bytes input buffer and 256 bytes output buffer. The stop bit always is 1.

• Declaration:

int InstallCom3(unsigned long baud, int data, int parity);

## **• Input Parameter:**

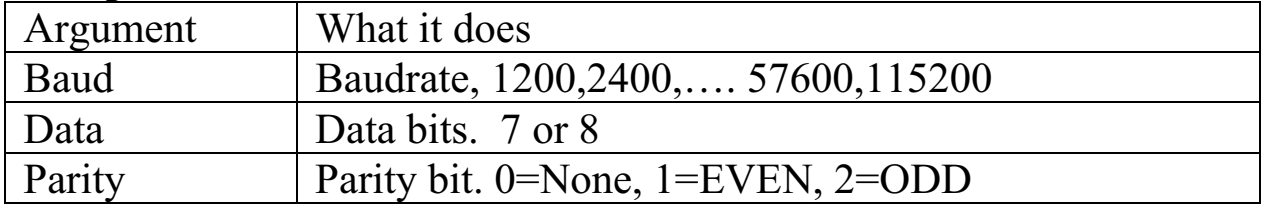

## • Return Value:

When install success return NoError.

Others: return Error code(negative value, Refer to Sec. 1.1)

**•** Demo program:

None.

# **1.7 InstallCom4**

# • Description:

Install the interrupt driven driver for COM4. This driver will handle all hardware details and provide 1K bytes input buffer and 256 bytes output buffer. The stop bit always is 1.

• Declaration:

int InstallCom4(unsigned long baud, int data, int parity);

## **• Input Parameter:**

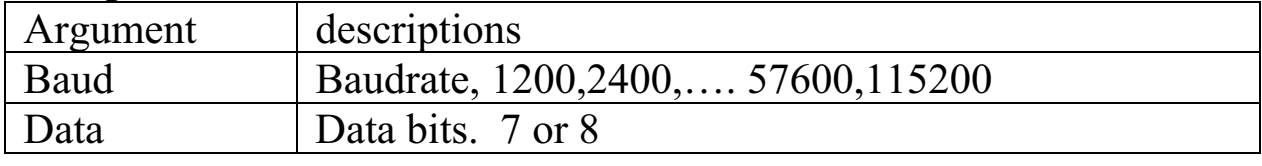

<span id="page-14-0"></span>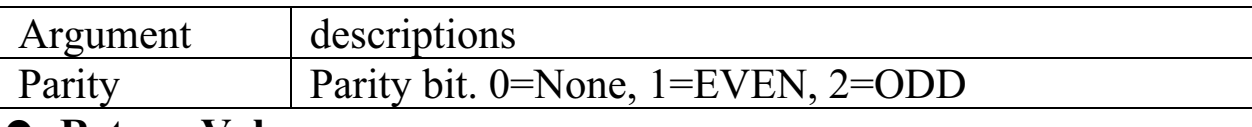

### **Return Value:**

When install success return NoError. Others: return Error code(negative value, Refer to Sec. 1.1)

• Demo program: None.

#### **RestoreCom**  $1.8$

• Description:

Uninstall the COM port driver, and restore the old driver.

• Declaration: int RestoreCom(int port);

## • Input Parameter:

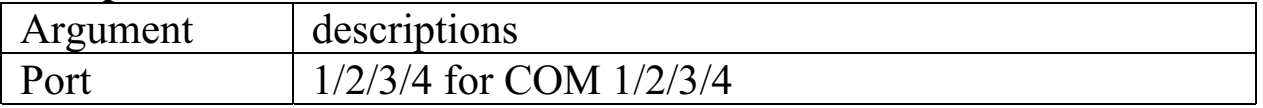

### • Return Value:

When restore success return NoError. Others: return Error code(negative value, Refer to Sec. 1.1)

• Demo program:

 $demo2.c$ 

#### **RestoreCom1** 1.9

- Description: Uninstall the COM1 port driver, and restore the old driver.
- Declaration: int RestoreCom1(void);
- Input Parameter: None.
- Return Value: When restore success return NoError.

<span id="page-15-0"></span>Others: return Error code(negative value, Refer to Sec. 1.1)

**•** Demo program: demo2.c

# **1.10 RestoreCom2**

- Description: Uninstall the COM2 port driver, and restore the old driver.
- Declaration: int RestoreCom2(void);
- **Input Parameter:** None.
- Return Value: When restore success return NoError. Others: return Error code(negative value, Refer to Sec. 1.1)
- **•** Demo program: demo2.c

# **1.11 RestoreCom3**

- Description: Uninstall the COM3 port driver, and restore the old driver.
- Declaration: int RestoreCom3(void);
- **Input Parameter:** None.
- Return Value:

When restore success return NoError. Others: return Error code(negative value, Refer to Sec. 1.1)

**•** Demo program: demo2.c

# <span id="page-16-0"></span>**1.12 RestoreCom4**

- Description: Uninstall the COM4 port driver, and restore the old driver.
- Declaration: int RestoreCom4(void);
- **•** Input Parameter: None
- Return Value: When restore success return NoError. Others: return Error code(negative value, Refer to Sec. 1.1)
- **•** Demo program: demo2.c

# **1.13 IsCom**

• Description:

Check is there any data in the comport input queue buffer.

- Declaration: int IsCom(int port);
- **Input Parameter:**

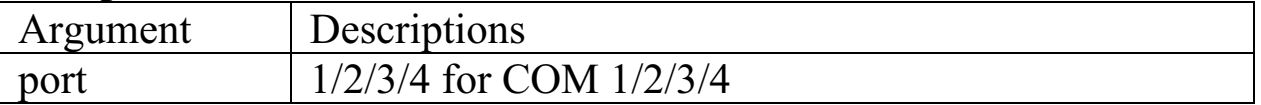

# **•** Return Value:

QueueIsEmpty ........... QUEUE is empty QueueIsNotEmpty ..... QUEUE is not empty / <<<<<<<<<<<<<<<<<<<<<<<<< 2)-9,
!2!"32-2
2)<2<:

**•** Demo program: demo2.c

# **1.14 IsCom1**

<span id="page-17-0"></span>• Description: Check is there any data in the com1 input queue buffer. • Declaration: int IsCom1(void); **• Input Parameter:** None • Return Value: QueueIsEmpty ............QUEUE is empty OueueIsNotEmpty ......OUEUE is not empty / <<<<<<<<<<<<<<<<<<<<<<<<< 2)-9,
!2!"32-2
2)<2<: **•** Demo program:

None.

# **1.15 IsCom2**

- Description: Check is there any data in the com2 input queue buffer.
- Declaration: int IsCom2(void):
- **Input Parameter:** None
- Return Value: OueueIsEmpty............OUEUE is empty QueueIsNotEmpty ......QUEUE is not empty / <<<<<<<<<<<<<<<<<<<<<<<<< 2)-9,
!2!"32-2
2)<2<:
- **•** Demo program: None.

# **1.16 IsCom3**

• Description:

Check is there any data in the com3 input queue buffer.

• Declaration:

<span id="page-18-0"></span>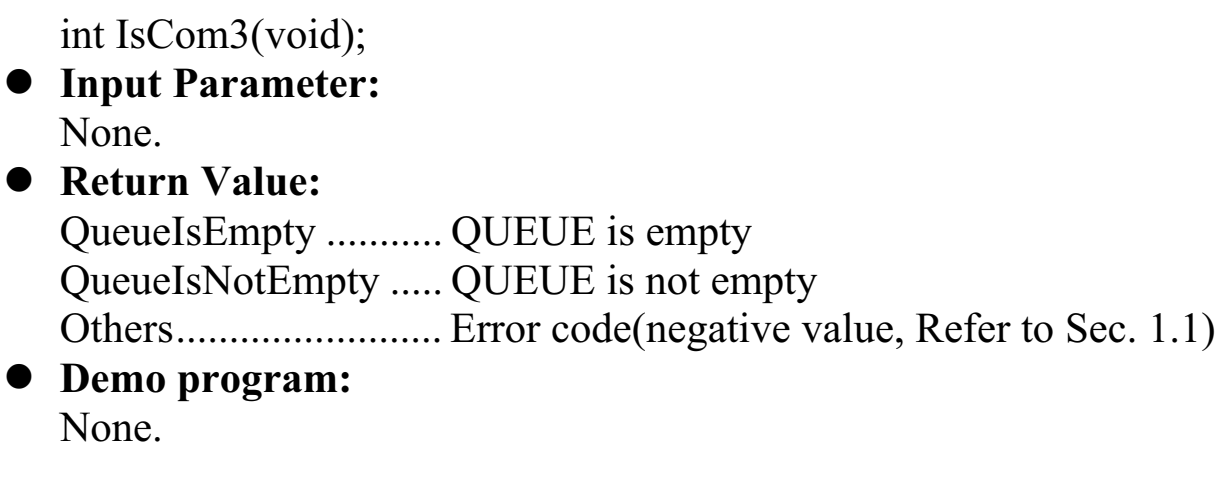

# **1.17 IsCom4**

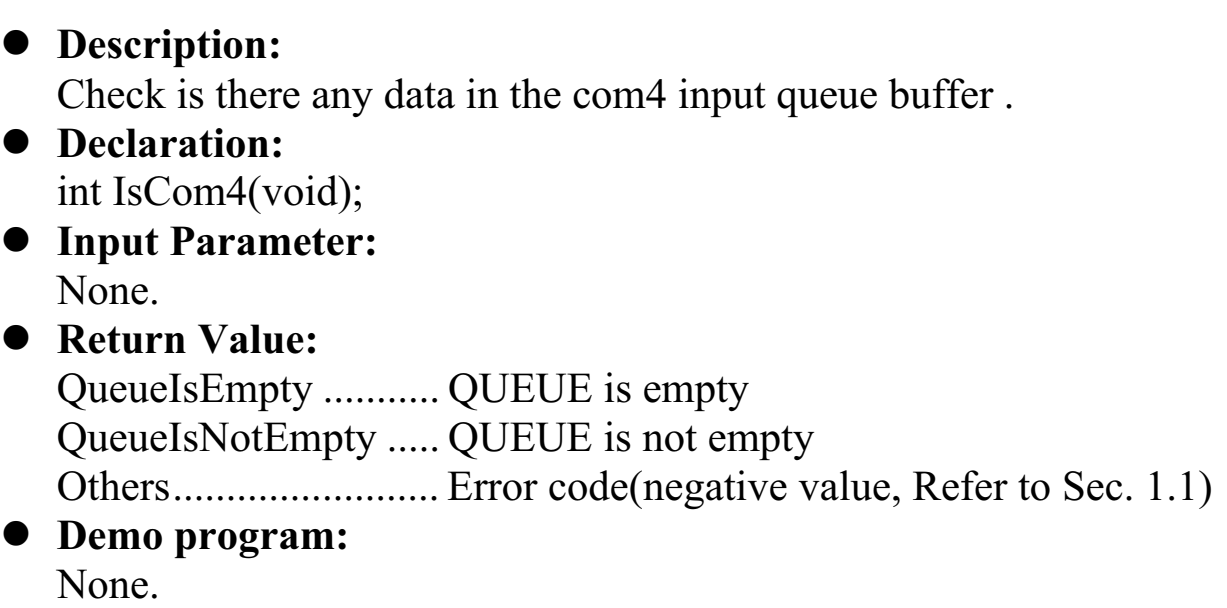

# **1.18 ReadCom**

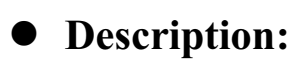

Read one character from the input QUEUE buffer. If the QUEUE buffer is empty will return an ERROR code.

# • Declaration:

int ReadCom(int port);

**•** Input Parameter:

<span id="page-19-0"></span>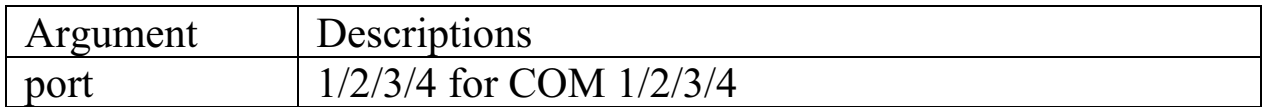

## • Return Value:

positive:  $\rightarrow$  character read

Others: s:  $\rightarrow$  Error code(negative value, Refer to Sec. 1.1)

#### **• Demo program** None.

# **1.19 ReadCom1**

- Description: Read one character from COM1 input QUEUE buffer. If the QUEUE buffer is empty will return an ERROR code.
- Declaration: int ReadCom1(void);
- **Input Parameter:** None
- Return Value:

positive:  $\rightarrow$  character read

```
Others: \rightarrow Error code(negative value, Refer to Sec. 1.1)
```
**• Demo program** None.

# **1.20 ReadCom2**

# • Description:

Read one character from COM2 input QUEUE buffer. If the QUEUE buffer is empty will return an ERROR code.

# • Declaration:

int ReadCom2(void);

- **Input Parameter:** None
- Return Value:

```
positive:
                    acter read
```
Others: s:  $\rightarrow$  Error code(negative value, Refer to Sec. 1.1)

**• Demo program** None.

# **1.21 ReadCom3**

# • Description:

Read one character from COM3 input QUEUE buffer. If the QUEUE buffer is empty will return an ERROR code.

- Declaration: int ReadCom3(void);
- **Input Parameter:** None

• Return Value: positive:  $\rightarrow$  character read Others: s:  $\rightarrow$  Error code(negative value, Refer to Sec. 1.1)

**• Demo program** None.

# **1.22 ReadCom4**

# • Description:

Read one character from COM4 input QUEUE buffer. If the QUEUE buffer is empty will return an ERROR code.

- Declaration: int ReadCom4(void);
- **Input Parameter:** None
- **•** Return Value:

positive:  $\rightarrow$  character read

Others: s:  $\rightarrow$  Error code(negative value, Refer to Sec. 1.1)

**• Demo program** 

<span id="page-21-0"></span>None.

# **1.23 ToCom**

## • Description:

Transmit one character to Com port.

### • Declaration:

int ToCom(int port, char data);

### **• Input Parameter:**

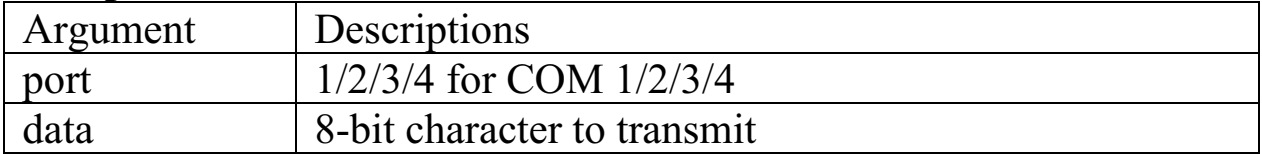

## • Return Value:

NoError:  $\rightarrow$  OK

Others: s:  $\rightarrow$  Error code(negative value, Refer to Sec. 1.1)

#### **•** Demo program: None.

# **1.24 ToCom1**

### • Description:

Transmit one character to Com1.

### • Declaration:

int ToCom1(char data);

### **• Input Parameter:**

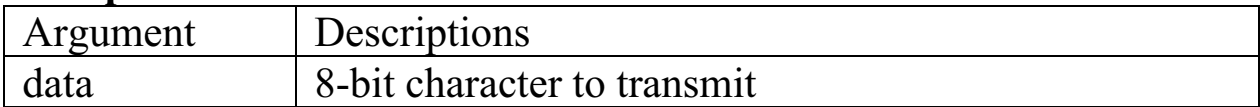

## • Return Value:

NoError:  $\rightarrow$  OK

Others: s:  $\rightarrow$  Error code(negative value, Refer to Sec. 1.1)

## **•** Demo program:

None.

# <span id="page-22-0"></span>**1.25 ToCom2**

## • Description:

Transmit one character to Com2.

- Declaration: int ToCom2(char data);
- **Input Parameter:**

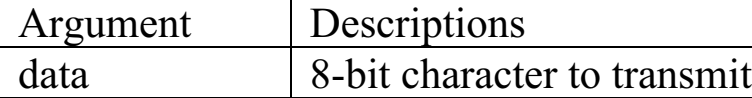

**•** Return Value:

NoError:  $\rightarrow$  OK

Others:  $\rightarrow$  Error code(negative value, Refer to Sec. 1.1)

**•** Demo program: None.

# **1.26 ToCom3**

• Description:

Transmit one character to Com3.

• Declaration:

int ToCom3(char data);

## **• Input Parameter:**

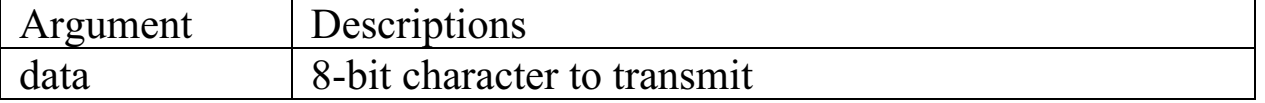

**•** Return Value: NoError:  $\rightarrow$  OK

Others:  $\rightarrow$  Error code(negative value, Refer to Sec. 1.1)

# **•** Demo program:

None.

# <span id="page-23-0"></span>1.27 ToCom4

## • Description:

Transmit one character to Com4.

## • Declaration:

int ToCom4(char data);

### • Input Parameter:

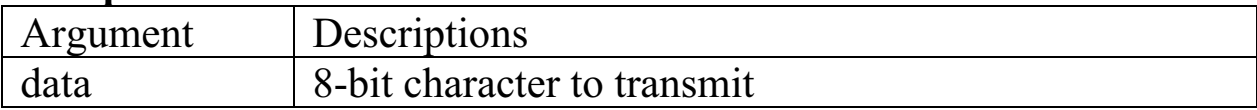

### • Return Value:

NoError:  $\rightarrow$  OK

 $\rightarrow$  Error code(negative value, Refer to Sec. 1.1) Others:

• Demo program: **None** 

#### 1.28 **ToComBufn**

• Description:

Send n bytes data to comport.

### • Declaration:

int ToComBufn(int port, char \*buf, int no);

### • Input Parameter:

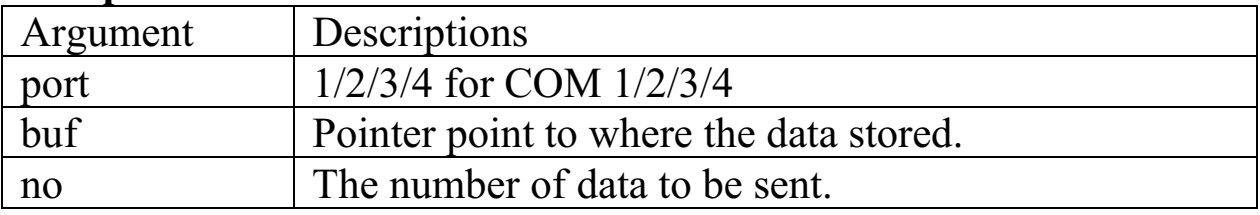

### • Return Value:

NoError:  $\rightarrow$  OK

 $\rightarrow$  Error code(negative value, Refer to Sec. 1.1) Others:

#### • Demo program: None

# <span id="page-24-0"></span>**1.29 ToCom1Bufn**

## • Description:

Send n bytes data to COM1.

# • Declaration:

int ToCom1Bufn(char \*buf, int no);

## **• Input Parameter:**

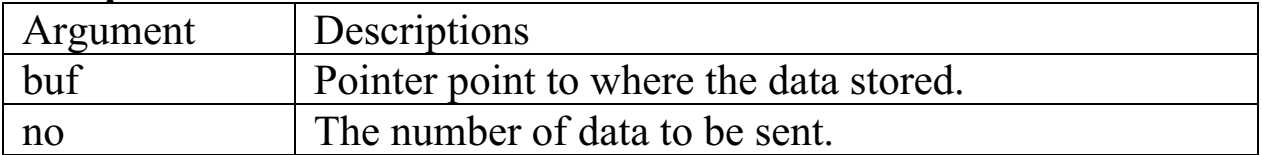

## **•** Return Value:

NoError:  $\rightarrow$  OK

Others: s:  $\rightarrow$  Error code(negative value, Refer to Sec. 1.1)

**•** Demo program: None

# **1.30 ToCom2Bufn**

• Description:

Send n bytes data to COM2.

• Declaration:

int ToCom2Bufn(char \*buf, int no);

## **• Input Parameter:**

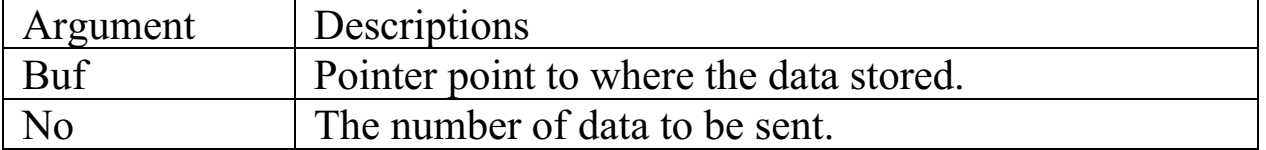

## • Return Value:

NoError:  $\rightarrow$  OK

Others: s:  $\rightarrow$  Error code(negative value, Refer to Sec. 1.1)

**•** Demo program: None

# <span id="page-25-0"></span>**1.31 ToCom3Bufn**

### • Description:

Send n bytes data to COM3.

### • Declaration:

int ToCom3Bufn(char \*buf, int no);

## **• Input Parameter:**

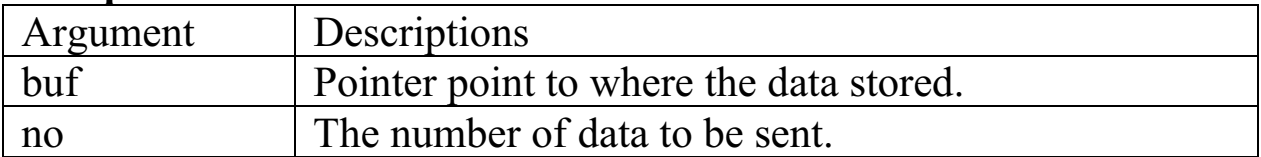

### • Return Value:

NoError:  $\rightarrow$  OK

Others: s:  $\rightarrow$  Error code(negative value, Refer to Sec. 1.1)

#### **•** Demo program: None

# **1.32 ToCom4Bufn**

## • Description:

Send n bytes data to COM4.

### • Declaration:

int ToCom4Bufn(char \*buf, int no);

### **• Input Parameter:**

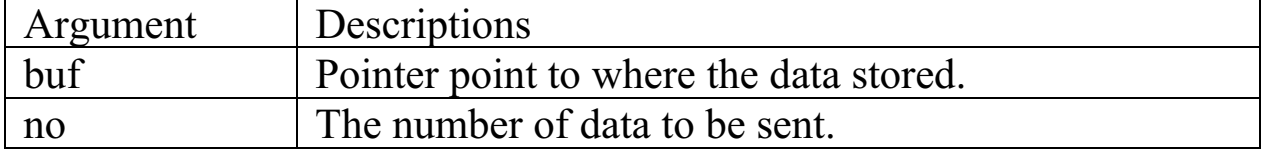

### • Return Value:

NoError:  $\rightarrow$  OK

Others: s:  $\rightarrow$  Error code(negative value, Refer to Sec. 1.1)

#### **•** Demo program: None

# <span id="page-26-0"></span>**1.33 ToComStr**

# • Description:

Send a string to comport.

## • Declaration:

int ToComStr(int port, char \*str);

## **• Input Parameter:**

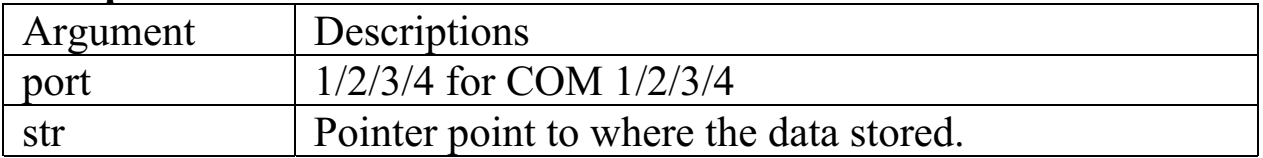

## **•** Return Value:

NoError:  $\rightarrow$  OK

Others: s:  $\rightarrow$  Error code(negative value, Refer to Sec. 1.1)

**•** Demo program: None

# **1.34 ToCom1Str**

• Description: Send a string to COM1. • Declaration:

int ToCom1Str(char \*str);

# **• Input Parameter:**

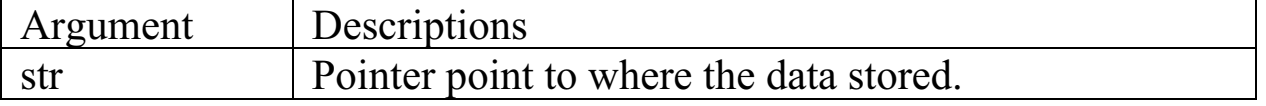

### **•** Return Value:

NoError:  $\rightarrow$  OK

Others: s:  $\rightarrow$  Error code(negative value, Refer to Sec. 1.1)

# **•** Demo program:

None

# <span id="page-27-0"></span>**1.35 ToCom2Str**

### • Description:

Send a string to COM2.

• Declaration:

int ToCom2Str(char \*str);

### **• Input Parameter:**

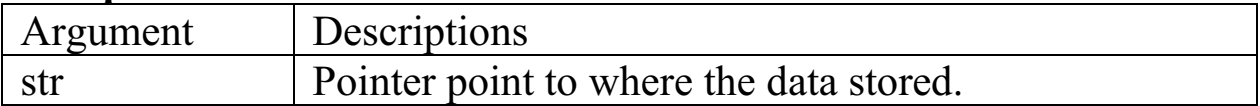

### • Return Value:

NoError  $\rightarrow$   $\alpha$ K

Others: s:  $\rightarrow$  Error code(negative value, Refer to Sec. 1.1)

**•** Demo program: None

# **1.36 ToCom3Str**

• Description:

Send a string to COM3.

• Declaration: int ToCom3Str(char \*str);

### **• Input Parameter:**

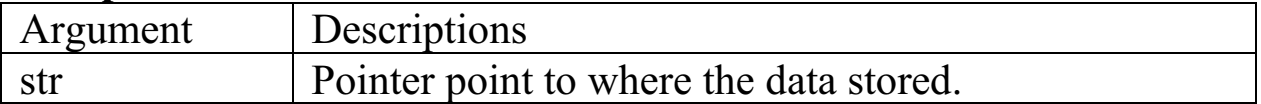

## • Return Value:

NoError:  $\rightarrow$  OK

Others: s:  $\rightarrow$  Error code(negative value, Refer to Sec. 1.1)

## **•** Demo program:

None

# <span id="page-28-0"></span>1.37 ToCom4Str

## • Description:

Send a string to COM4.

### • Declaration: int ToCom4Str(char \*str);

## • Input Parameter:

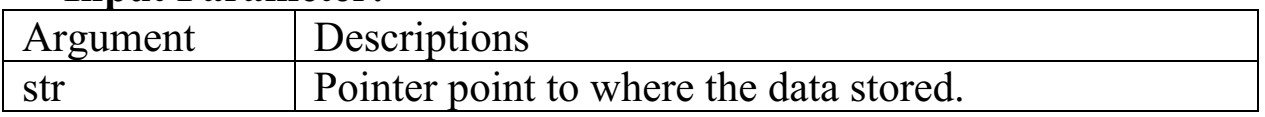

## • Return Value:

NoError:  $\rightarrow$  OK

Others:  $\rightarrow$  Error code(negative value, Refer to Sec. 1.1)

• Demo program: None

#### **ClearCom** 1.38

• Description:

Clear the input QUEUE buffer of comport.

• Declaration:

int ClearCom(int port);

# • Input Parameter:

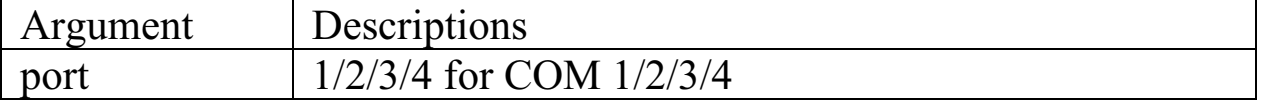

## • Return Value:

No Error  $\rightarrow$  OK

 $\rightarrow$  Error code(negative value, Refer to Sec. 1.1) Others:

## • Demo program:

none

# <span id="page-29-0"></span>**1.39 ClearCom1**

• Description: Clear the input QUEUE buffer of COM1. • Declaration: int ClearCom1(void); **• Input Parameter:** none • Return Value: NoError:  $\rightarrow$  OK Others: s:  $\rightarrow$  Error code(negative value, Refer to Sec. 1.1) **•** Demo program:

none

# **1.40 ClearCom2**

- Description: Clear the input QUEUE buffer of COM2.
- Declaration: int ClearCom2(void);
- **Input Parameter:** none
- Return Value: NoError:  $\rightarrow$  OK
	- Others: s:  $\rightarrow$  Error code(negative value, Refer to Sec. 1.1)
- **•** Demo program: none

# **1.41 ClearCom3**

• Description:

Clear the input QUEUE buffer of COM3.

<span id="page-30-0"></span>• Declaration: int ClearCom3(void); **• Input Parameter:** none • Return Value: NoError  $\rightarrow$  OK Others: s:  $\rightarrow$  Error code(negative value, Refer to Sec. 1.1) **•** Demo program: none

# **1.42 ClearCom4**

• Description: Clear the input QUEUE buffer of COM4. • Declaration: int ClearCom4(void); **• Input Parameter:** none **•** Return Value: NoError:  $\rightarrow$  OK Others: s:  $\rightarrow$  Error code(negative value, Refer to Sec. 1.1) **•** Demo program: none

# **1.43 WaitTransmitOver**

# • Description:

The COM1  $& COM2$  of 7188 can be used as RS-485 Com port. The RS-485 COM port of 7188 is 2-wire  $\&$  half-duplex. Therefore the user has to control the direction of RS-485 for transmit/receive data. This function is used to detect the transmit over status, then the program can change the RS-485 from transmit-direction to receivedirection.

## <span id="page-31-0"></span>• Declaration:

int WaitTransmitOver(int port);

### **• Input Parameter:**

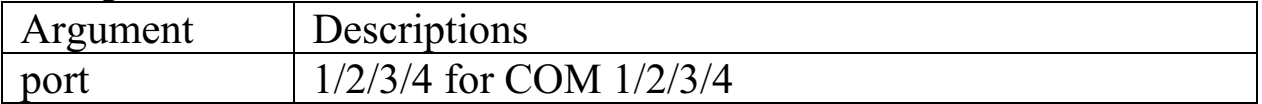

## • Return Value:

NoError:  $\rightarrow$  transmit over Others: s:  $\rightarrow$  Error code(negative value, Refer to Sec. 1.1)

## **•** Demo program:

demo3.c

# **1.44 WaitTransmitOver1**

• Description:

The COM1 of 7188 can be used as RS-485 Com port. The RS-485 COM port of 7188 is 2-wire  $\&$  half-duplex. Therefore the user has to control the direction of RS-485 for transmit/receive data. This function is used to detect the transmit over status, then the program can change the RS-485 from transmit-direction to receive-direction.

### • Declaration:

int WaitTransmitOver1(void);

- **Input Parameter:** none
- Return Value:

NoError:  $\rightarrow$  transmit over

- $Others$ s:  $\rightarrow$  Error code(negative value, Refer to Sec. 1.1)
- **•** Demo program: none

# **1.45 WaitTransmitOver2**

• Description:

The COM2 of  $7188$  is a 2-wire & half-duplex RS-485 Com port.

<span id="page-32-0"></span>Therefore the user has to control the direction of RS-485 for transmit/receive data. This function is used to detect the transmit over status, then the program can change the RS-485 from transmitdirection to receive-direction.

# • Declaration: int WaitTransmitOver2(void); **• Input Parameter:** none

#### • Return Value: NoError:  $\rightarrow$  transmit over Others: s:  $\rightarrow$  Error code(negative value, Refer to Sec. 1.1) • Demo program:

none.

# **1.46 WaitTransmitOver3**

# • Description:

The COM3 of 7188 is a RS-232 port. RS-232 is full-duplex so user need not to control the direction of RS-232. This function is used to detect the transmit over status, then the program can know the data has beed sent out.

# • Declaration:

int WaitTransmitOver3(void);

**•** Input Parameter: none

• Return Value:

NoError:  $\rightarrow$  transmit over

Others: s:  $\rightarrow$  Error code(negative value, Refer to Sec. 1.1)

**•** Demo program:

none.

#### <span id="page-33-0"></span>**WaitTransmitOver4** 1.47

## • Description:

The COM4 of 7188 is a RS-232 port. RS-232 is full-duplex so user need not to control the direction of RS-232. This function is used to detect the transmit over status, then the program can know the data has beed sent out.

• Declaration:

int WaitTransmitOver4(void);

- Input Parameter: none
- Return Value:

No Error:  $\rightarrow$  transmit over

Others:  $\rightarrow$  Error code(negative value, Refer to Sec. 1.1)

• Demo program: none

#### Set485DirToTransmit 1.48

• Description:

The COM1 & COM2 of 7188 can be used as RS-485 Com port. The RS-485 COM port of 7188 is 2-wire & half-duplex. Therefore the user has to control the direction of RS-485 for transmit/receive data. This function is used to change the RS-485 to transmit-direction.

# • Declaration:

int Set485DirToTransmit(int port);

- Input Parameter:
	- port:  $\rightarrow$  1/2 for COM 1/2
- Return Value:

```
No Error \rightarrow OK
```

```
Others: \rightarrow Error code(negative value, Refer to Sec. 1.1)
```
• Demo program:  $demo3.c$ 

#### <span id="page-34-0"></span>1.49 **Set485DirToReceive**

## • Description:

The COM1 & COM2 of 7188 can be used as RS-485 Com port. The RS-485 COM port of 7188 is 2-wire & half-duplex. Therefore the user has to control the direction of RS-485 for transmit/receive data. This function is used to change the RS-485 to receive-direction.

### • Declaration:

int Set485DirToReceive(int port);

#### • Input Parameter:  $\rightarrow$  1/2 for COM 1/2 port:

# • Return Value: No Error:  $\rightarrow$  OK

 $\rightarrow$  Error code(negative value, Refer to Sec. 1.1) Others:

• Demo Program:  $demo3.c$ 

#### 1.50 **IsCom3OutBufEmpty**

## • Description: Check COM3 output buffer is empty or not. COM3 also use interrupt driver to send data out, user call **ToCom3** just store the data on output buffer, and the interrupt routine will send it out, user can call this function to check if all the data in output buffer is send out. • Declaration: int IsCom3OutBufEmpty(void); • Input Parameter: None. • Return Value: When COM3 output buffer is empty return 1, else return 0 • Demo program: None.

#### <span id="page-35-0"></span>**IsCom4OutBufEmpty** 1.51

## • Description:

Check COM4 output buffer is empty or not. COM4 also use interrupt driver to send data out, user call ToCom4 just store the data on output buffer, and the interrupt routine will send it out, user can call this function to check if all the data in output buffer is send out.

• Declaration:

int IsCom4OutBufEmpty(void);

- Input Parameter: **None**
- Return Value:

When COM4 output buffer is empty return 1, else return 0

• Demo program: None.

#### $1.52$ **DataSizeInCom**

## • Description:

Get the data number in comport input buffer.

• Declaration:

int DataSizeInCom(int port);

### • Input Parameter:

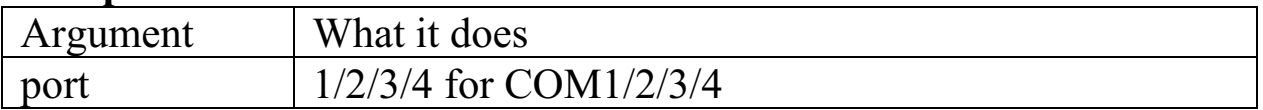

### • Return Value:

the data number in comport input buffer.

# • Demo program:

none.

# <span id="page-36-0"></span>**1.53 DataSizeInCom1**

# • Description:

Get the data number in com1 input buffer.

- Declaration: int DataSizeInCom1(void);
- **Input Parameter:** None
- Return Value: the data number in com1 input buffer.
- **•** Demo program: none

# **1.54 DataSizeInCom2**

- Description: Get the data number in com2 input buffer.
- Declaration: int DataSizeInCom2(void);
- **Input Parameter:** None
- **•** Return Value: the data number in com2 input buffer.
- **•** Demo program: none

# **1.55 DataSizeInCom3**

# • Description:

Get the data number in com3 input buffer.

• Declaration: int DataSizeInCom3(void);

- <span id="page-37-0"></span>• Input Parameter: None.
- Return Value: the data number in com3 input buffer.
- Demo program: none

#### **DataSizeInCom4** 1.56

- Description: Get the data number in com4 input buffer.
- Declaration: int DataSizeInCom4(void);
- Input Parameter: None
- Return Value: the data number in com4 input buffer.
- Demo program: none.

#### $1.57$ SendCmdTo7000

# • Description:

This function is use to send command to 7000's modules.

• Declaration:

int SendCmdTo7000(int iPort, unsigned char \*cCmd, int iChksum);

• Input Parameter:

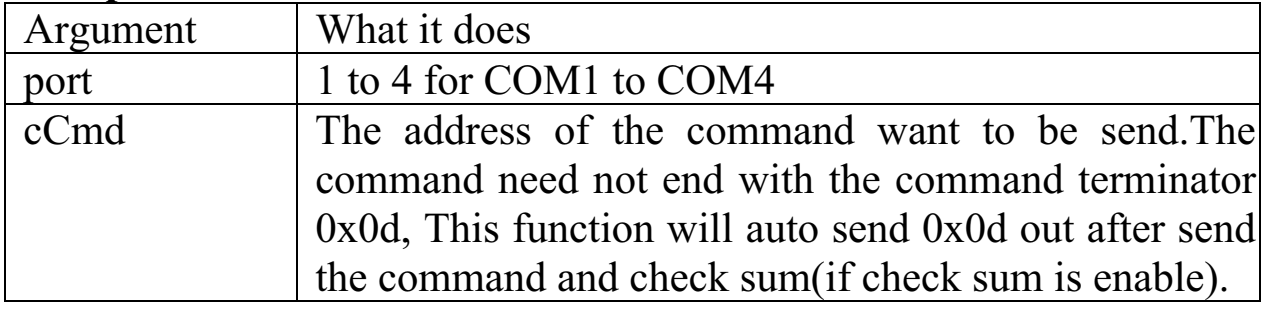

<span id="page-38-0"></span>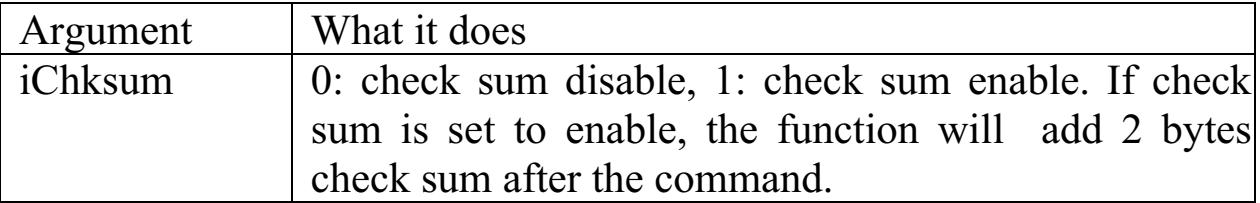

### • Return Value:

When success return NoError. Others: return Error code(negative value, Refer to Sec. 1.1)

**•** Demo program:

demo12.c

# **1.58 ReceiveResponseFrom7000**

## • Description:

This function use to receive response message from 7000's modules. The response message will end with  $0x0D$ . If check sum is enable, the function will check it and remove checksum from the message. This function also remove the terminator code 0x0d.

# • Declaration:

int ReceiveResponseFrom7000(int iPort, unsigned char \*cCmd, long lTimeout, int iChksum);

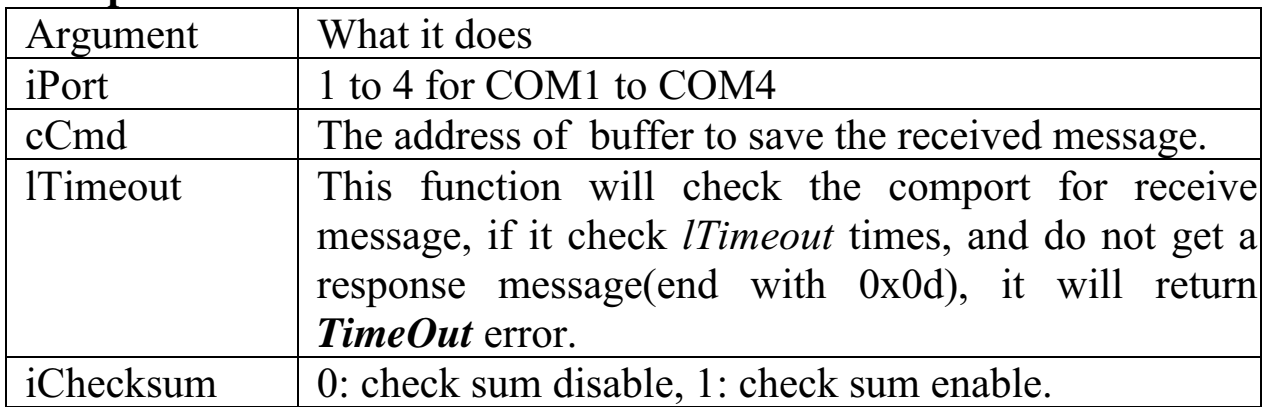

# **• Input Parameter:**

## • Return Value:

When success return NoError.

Others: return Error code(negative value, Refer to Sec. 1.1)

# **•** Demo program:

demo12.c

#### <span id="page-39-0"></span>**LedOff** 1.59

- Description: Turn the red-LED off.
- Syntax: void LedOff(void);
- Input Parameter: **None**
- Return Value: **None**
- Demo program: demo1 c

#### 1.60 **LedOn**

- Description: Turn the red-LED on.
- Syntax: void LedOn(void);
- Input Parameter: None.
- Return Value: None.
- Demo program: demo1.c

#### 1.61 Init5DigitLed

- Description:
	- Initial the hardware of 5-digit LED & blank all digits.
- Declaration: void Init5DigitLed(void);
- <span id="page-40-0"></span>• Input Parameter: None
- Return Value: None.
- Demo program: demo1 c

#### **Show5DigitLed** 1.62

## • Description:

Show a character to 5-digit LED.

## • Declaration:

int Show5DigitLed(int pos, int value);

### • Input Parameter:

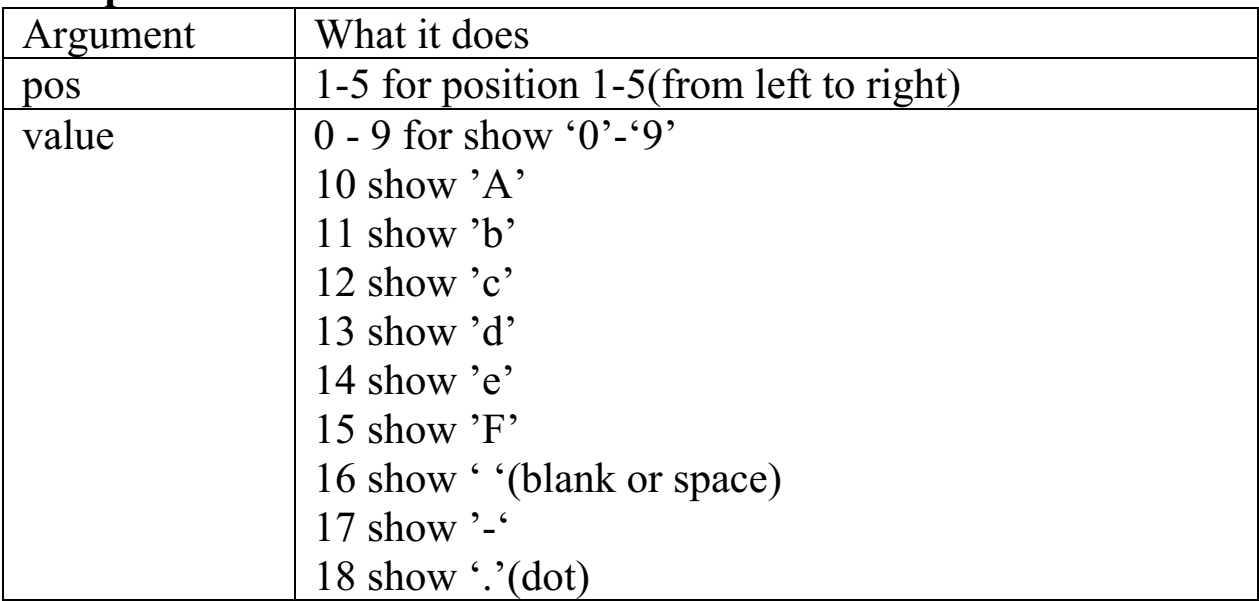

### • Return Value:

• When success return NoError. Others: return Error code(negative value, Refer to Sec. 1.1)

# • Demo program:

demol.c, qc4.c

#### <span id="page-41-0"></span>**Show5DigitLedWithDot** 1.63

## • Description:

Show a character to 5-digit LED. Show5DigitLedWithDot show the same character with Show5DigitLed and also show the dot.

## • Declaration:

int Show5DigitLedWithDot(int pos, int data);

### • Input Parameter:

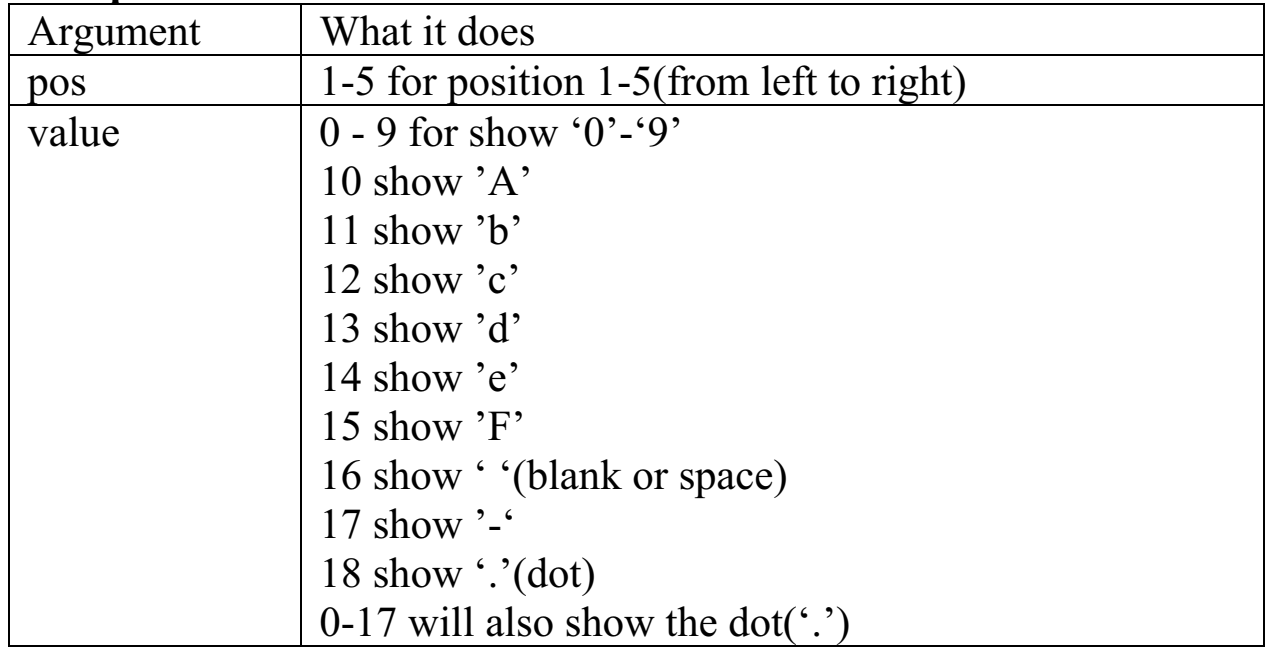

## • Return Value:

When success return NoError. Others: return Error code(negative value, Refer to Sec. 1.1)

# • Demo program:

 $qc4.c$ 

#### 1.64 **Show5DigitLedSeg**

# • Description:

Show a seven-segment pattern to 5-digit LED. Use this function user can control every segment and the dot of 5-digit LED.

# Declaration:

<span id="page-42-0"></span>int Show5DigitLedSeg(int pos, unsigned char data);

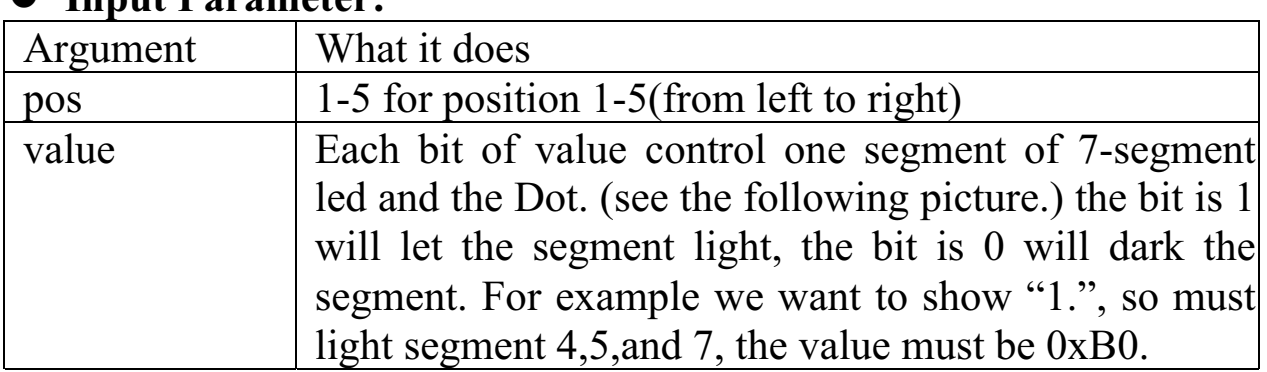

## Innut Doromator.

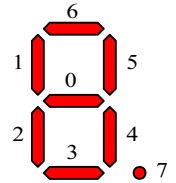

# **Return Value:**

 $\rightarrow$  OK NoError:

 $\rightarrow$  Error code(negative value, Refer to Sec. 1.1) Others:

#### Set5DigitLedTestMode 1.65

# • Description:

This function can set 5-Digit LED into test mode(mode=1), all segment will light, and can set back to normal mode(mode=0).

# • Declaration:

void Set5DigitLedTestMode(int mode);

## • Input Parameter:

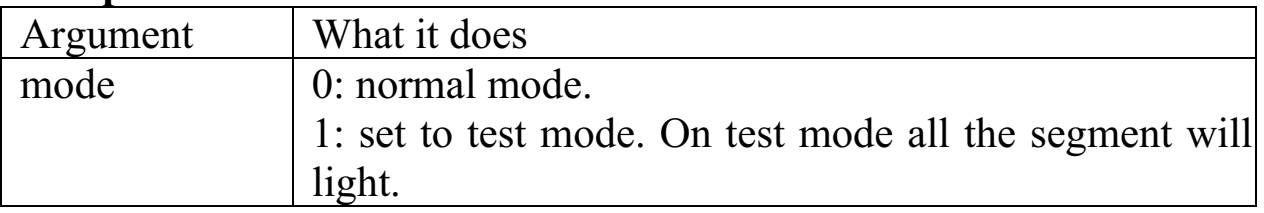

# • Return Value:

None

## • Demo program:

 $qc4.c$ 

#### <span id="page-43-0"></span>**Set5DigitLedIntensity** 1.66

## • Description:

This function can set the intensity of 5-Digit LED.

### • Declaration:

void Set5DigitLedIntensity(int mode);

### • Input Parameter:

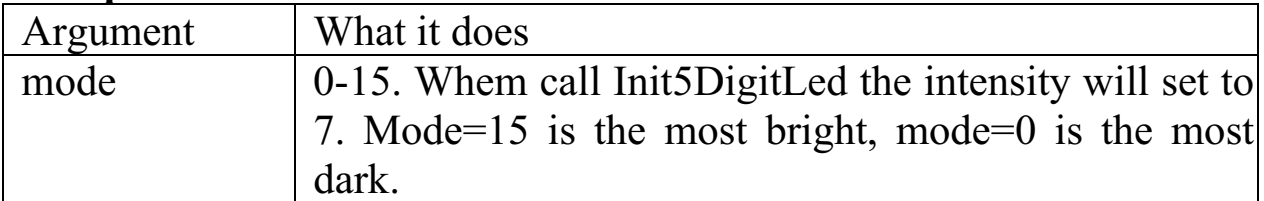

### • Return Value:

When success return NoError.

Others: return Error code(negative value, Refer to Sec. 1.1)

# • Demo program:

 $qc4.c$ 

#### 1.67 Disable5DigitLed

• Description:

Call Disable5DigitLed will blank all 5-Digit LED. Must call Enable5Digitled to back to normal mode.

- Declaration: void Disable5DigitLed(void);
- Input Parameter: None.
- Return Value: None.
- Demo program: OC4.c

# <span id="page-44-0"></span>**1.68 Enable5DigitLed**

## • Description:

After call Disable5DigitLed must call Enable5DigitLed if want set the 5-Digit LED back to normal mode.

- Declaration: void Enable5DigitLed(void);
- **•** Input Parameter: None.
- Return Value: None.
- **•** Demo program: **OC4.C**

# **1.69 ReadNVRAM**

## • Description:

Read the content of the NVRAM. Total size of NVRAM is 31 bytes.

• Declaration:

int ReadNVRAM(int addr);

**• Input Parameter:** 

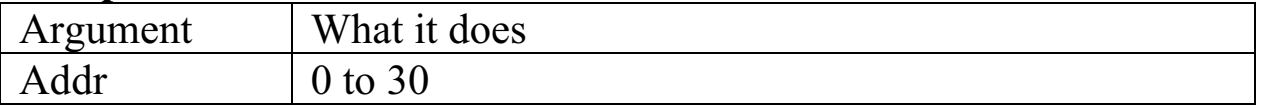

**•** Return Value:

positive:  $\rightarrow$  8-bit NVRAM data

Others: s:  $\rightarrow$  Error code(negative value, Refer to Sec. 1.1)

**•** Demo program:

demo5.c

# **1.70 WriteNVRAM**

# • Description:

<span id="page-45-0"></span>Write one byte data to NVRAM.

### • Declaration:

int WriteNVRAM(int addr, int data);

### • Input Parameter:

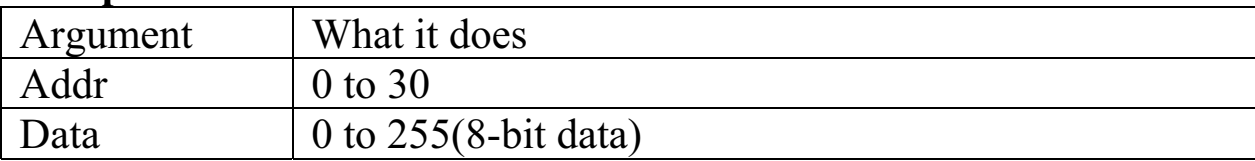

### • Return Value:

No Error:  $\rightarrow$  OK

Others:  $\rightarrow$  Error code(negative value, Refer to Sec. 1.1)

# • Demo program:

demo<sub>5</sub> c

#### 1.71 **WriteEEP**

### • Description:

Write one byte data to EEPROM. EEPROM has 8 blocks, every block has 256 bytes, so total size is 2K bytes.

# • Declaration:

int WriteEEP(int block, int addr, int data);

# • Input Parameter:

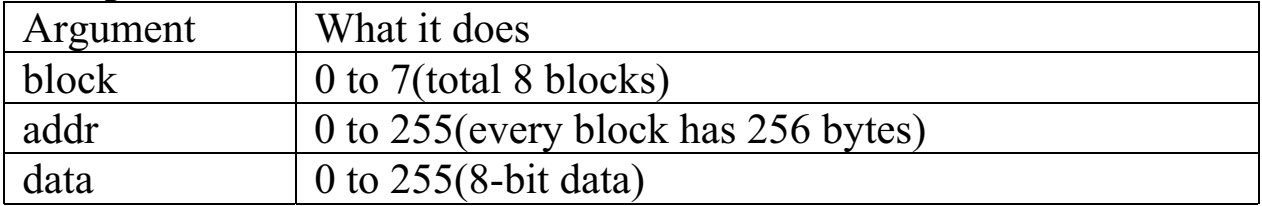

### • Return Value:

NoError:  $\rightarrow$  OK

 $\rightarrow$  Error code(negative value, Refer to Sec. 1.1) Others:

## • Demo program:

demo<sub>6</sub> c

#### <span id="page-46-0"></span> $1.72$ **ReadEEP**

# • Description:

Read one byte data from EEPROM.

## • Declaration:

int ReadEEP(int block, int addr);

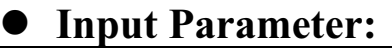

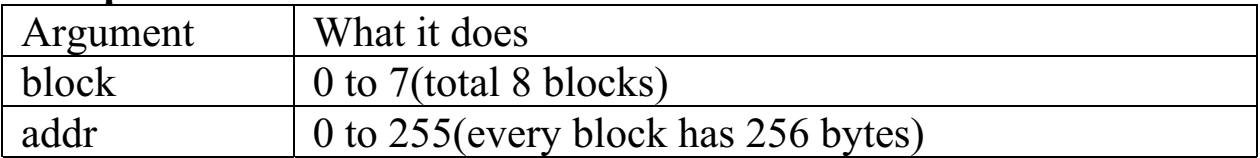

## • Return Value:

Positive :  $\rightarrow$  8-bit data read from EEPROM

 $\rightarrow$  Error code(negative value, Refer to Sec. 1.1) Others:

• Demo program: demo<sub>6.c</sub>

# $1.73$ **EnableEEP**

# • Description:

Enable the EEPROM for the write operation. The EEPROM is in the write-protect state since the first power on. The application program has to enable the EEPROM before any write operation. The EEPROM can be read in any condition.

# • Declaration:

void EnableEEP(void);

- **Input Parameter:** void
- Return Value: void
- Demo program: demo6.c

## • Example:

 $EnableEEP()$ ; /\* enable before write to EEPROM  $*/$ WriteEEP(block,addr,data);  $ProtectEEP()$ : /\* protect EEPROM after write operation  $*/$ 

# <span id="page-47-0"></span>**1.74 ProtectEEP**

## • Description:

Protect the EEPROM to inhabit the write operation. The EEPROM is in the write-protect state since the first power on. The application program has to enable the EEPROM before any write operation. The EEPROM can be read in any condition.

- Declaration: void ProtectEEP(void);
- **Input Parameter:** None
- Return Value: None.
- **•** Demo program: demo6.c

# **1.75 FlashReadId**

# • Description:

Use to check flash memory size. Is7188 will call this function to decide the flash memory size is  $256K$  or  $512K$ .

• Declaration:

int FlashReadId(void);

**• Input Parameter:** None

# • Return Value:

High byte return the flash type, and low byte return the manufacture number. 256K type will return 0xb001, 512K type will return  $0xA401$ . The manufacture number 1 is AMD.

# **•** Demo program:

None

#### <span id="page-48-0"></span>**FlashWrite** 1.76

## • Description:

When want save data to Flash memory just call this function and give the address( segment and offset) and data. Every time call Flash Write just write one byte data to Flash memory. The data on flash memory only can be write from 1 to 0, if current value is  $0xFF$ , that is every bit is 1, so it can be write to any value, if current value is  $0x01$ , only the bit 0 is 1, so only can write bit 0 to 0, that is only can write 0 to it, if want write other value to it, must erase flash memory first, erase flash memory will erase all the data bit to 1.

# • Declaration:

int FlashWrite(unsigned int seg, unsigned int offset, char data);

## • Input Parameter:

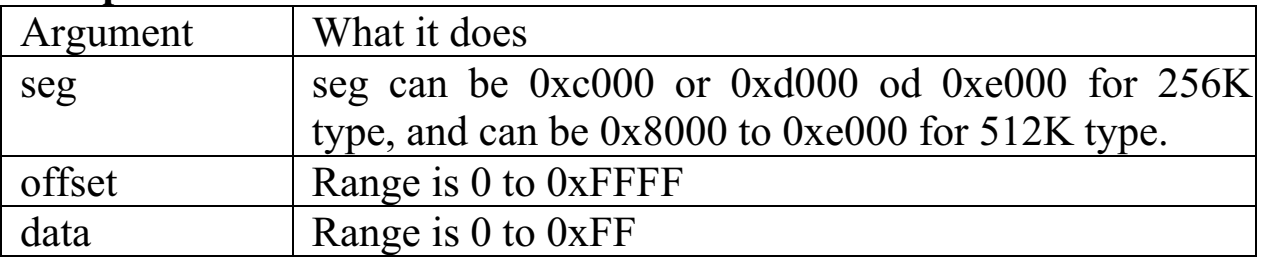

## • Return Value:

When success return NoError.

Others: return Error code(negative value, Refer to Sec. 1.1)

# • Demo program:

torom.c

#### **FlashErase** 1.77

# • Description:

FlashErase is used to erase a sector of flash memory. The sector size of Flash memory is 64K bytes, just map to a segment of 7188(D). The 256K type 7188 has three segments can be erase, these segments are 0xc000, 0xd000, 0xe000. The segment 0xF000 has bios and ROM-DOS so user must not erase it. The 512K type has the segments from 0x8000 to 0xe000 can be erased. In generally the first <span id="page-49-0"></span>segment of Flash memory is used by the ROM-DISK, so only when user want to download the new ROM-DISK image file will erase the first segment, for example TOROM.EXE will erase the first segment of Flash memory. After erase all the data on that Flash sector (segment) will be 0xFF, and then it can be write to any other value. When the value is write to another value, it must be erase again for write another value to it.

## • Declaration:

int FlashErase(unsigned int seg);

### • Input Parameter:

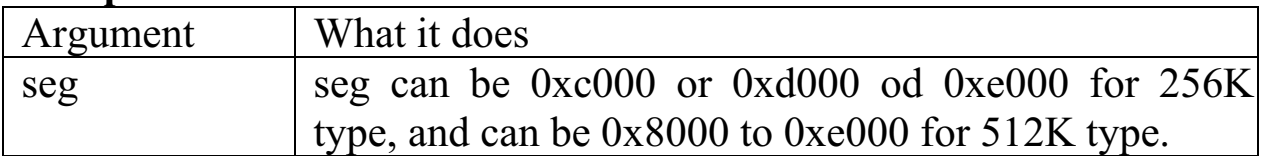

### • Return Value:

When success return NoError.

Others: return Error code(negative value, Refer to Sec. 1.1)

# • Demo program:

torom.c

#### **FlashRead** 1.78

# • Description:

FalshRead is used to read one byte data from Flash Memory. This function is the same as the function **peekb** of TC(BC++). FlashRead also can read the memory locate on SRAM.

# • Declaration:

int FlashRead(unsigned int seg, unsigned int offset);

### • Input Parameter:

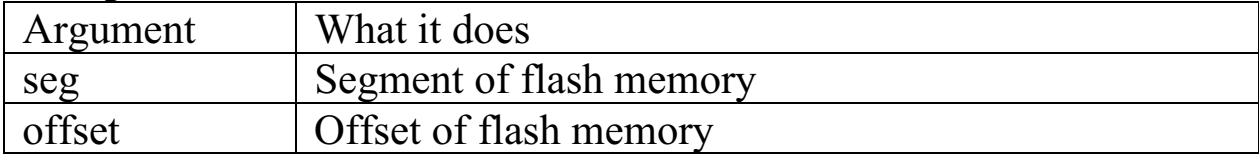

## • Return Value:

Return the byte at the memory location addressed by seg: offset.

# • Demo program:

None.

# <span id="page-50-0"></span>**1.79 EnableWDT**

# • Description:

This function will enable the watchdog.

The watchdog timer is fixed in 1.6 sec. If the watchdog is enable, the application program should refresh the watchdog timer before the 1.6 sec timer up.

If the watchdog timer is up, the 7188 will be reset by the hardware circuit.

# • Declaration:

void EnableWDT(void);

- **Input Parameter:** None.
- **•** Return Value: None.
- **•** Demo program: demo<sub>7.c</sub>

# **1.80 RefreshWDT**

# • Description:

This function is used to refresh the watchdog.

The watchdog timer is fixed in 1.6 sec. If the watchdog is enable, the application program should refresh the watchdog timer before the 1.6 sec timer up.

If the watchdog timer is up, the 7188 will be reset by the hardware circuit.

# • Declaration:

void RefreshWDT(void);

- **Input Parameter:** None
- Return Value: None
- **•** Demo program:

<span id="page-51-0"></span>None.

#### **DisableWDT** 1.81

# • Description:

This function can disable the watchdog.

The watchdog timer is fixed in 1.6 sec. If the watchdog is enable, the application program should refresh the watchdog timer before the 1.6 sec timer up.

If the watchdog timer is up, the  $7188(D)/DOS$  will be reset by the hardware circuit

# • Declaration:

void DisableWDT(void);

- Input Parameter: None
- Return Value: None.
- Demo program: demo<sub>7.c</sub>

#### **IsResetByWatchDogTimer** 1.82

# • Description:

To check if 7188(D)/DOS is reset by. The function is used when  $7188(D)/DOS$  is reset and the program is excute again, to check if the reset is according to WatchDog Timer power off or other reasons (reset by power off or just the program excute a far jmp to  $0x$ FFFF:0000 or call int 19H).

• Declaration:

int IsResetByWatchDogTimer(void);

• Input Parameter: None.

# • Return Value:

Return NoError (0) When 7188 is not reset by WatchDig Timer since

<span id="page-52-0"></span>last time call IsResetByWatchDogTimer.

Return 1 When 7188 is reset by WatchDog Timer since last time call IsResetByWatchDogTimer. If call IsResetByWatchDogTimer again ,it will return 0.

**•** Demo program:

None

# **1.83 IsResetByPowerOff**

# • Description:

To check if  $7188(D)$ /DOS is reset by power off. The function is used when  $7188(D)/DOS$  is reset and the program is excute again, to check if the reset is according to power off or other reasons(reset by watchdog timer or just the program excute a far jmp to 0xFFFF:0000 or call int 19H).

## • Declaration:

int IsResetByPowerOff(void);

**• Input Parameter:** None.

# **•** Return Value:

Return NoError (0) When 7188 is not reset by power off since last time call IsResetByPowerOff.

Return 1 When 7188 is reset by power off since last time call IsResetByPowerOff. If call IsResetByPowerOff again ,it will return 0.

**•** Demo program: None

# **1.84 TimerOpen**

# • Description:

Install the timer function of  $7188(D)$ /DOS. It support one timer ticks, 8 stopwatch timer and 8 countdown timer. Before use these timer functions must call TimerOpen.

## • Declaration:

<span id="page-53-0"></span>int TimerOpen(void);

- **Input Parameter:** none.
- Return Value: When install success return NoError. Return 1 if timer function is already installed
- **•** Demo program: demo90.C.

# **1.85 TimerClose**

- Description: Uninstall the timer function.
- Declaration: int TimerClose(void);
- **Input Parameter:**
- Return Value: Always return NoError.
- **•** Demo program: demo90.C

# **1.86 TimerResetValue**

- Description: Reset the timer tick value of timer to 0.
- Declaration: void TimerResetValue(void);
- **Input Parameter:** none.
- Return Value: none
- Demo program: demo90.c

#### <span id="page-54-0"></span>**TimerReadValue**  $1.87$

# • Description:

Read the timer ticks, unit is ms. Before call this function must call TimerOpen to install Timer driver.

- Declaration: unsigned long TimerReadValue(void);
- Input Parameter: none.
- Return Value: Return the current value of timer ticks
- Demo program:  $demo90.c$

#### 1.88 **StopWatchReset**

• Description:

Reset the stopwatch value. The timer driver support 8 StopWatch.

• Declaration:

int StopWatchReset(int channel);

• Input Parameter:

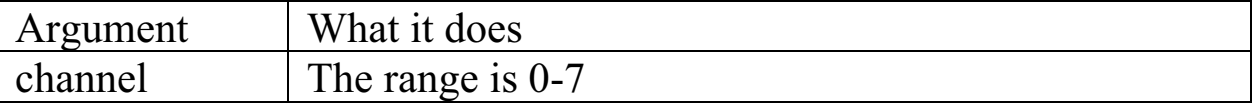

● Return Value:

When success return NoError.

Others: return Error code(negative value, Refer to Sec. 1.1)

# • Demo program:

none.

# <span id="page-55-0"></span>**1.89 StopWatchStart**

## • Description:

Set the StopWatch start to count time from 0. After this setting, the StopWatch timer will increment 1 every 1 ms.

### • Declaration:

int StopWatchStart(int channel);

## **• Input Parameter:**

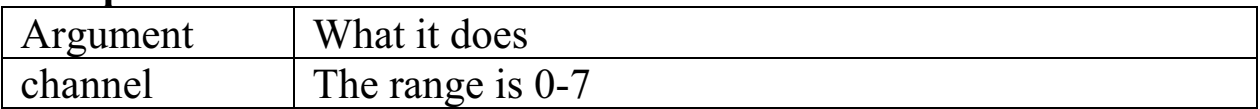

## • Return Value:

When success return NoError.

Others: return Error code(negative value, Refer to Sec. 1.1)

**•** Demo program: demo92.c

# **1.90 StopWatchStop**

## • Description:

After call StopWatchStart, when need not to use it, call this function to stop use the StopWatch Timer.

### • Declaration:

int StopWatchStop(int channel);

### **• Input Parameter:**

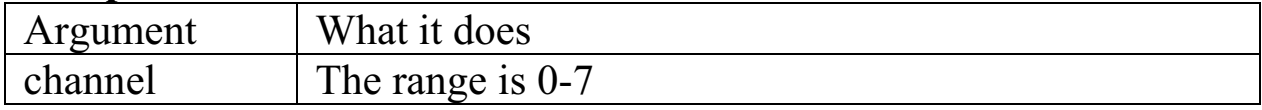

## • Return Value:

When success return NoError.

Others: return Error code(negative value, Refer to Sec. 1.1)

# **•** Demo program:

none

# <span id="page-56-0"></span>**1.91 StopWatchPause**

## • Description:

Pause the StopWatch timer.

• Declaration: int StopWatchPause(int channel);

# **• Input Parameter:**

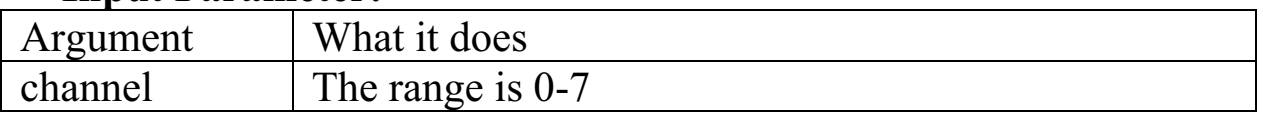

### • Return Value:

When success return NoError. Others: return Error code(negative value, Refer to Sec. 1.1)

**•** Demo program:

none.

# **1.92 StopWatchContinue**

## • Description:

After call StopWatchPause, use this function to continue the StopWatch Timer.

## • Declaration:

int StopWatchContinue(int channel);

## **• Input Parameter:**

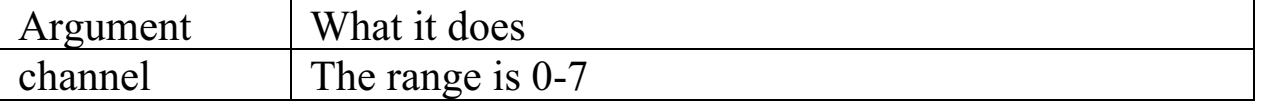

## **•** Return Value:

When success return NoError.

Others: return Error code(negative value, Refer to Sec. 1.1)

# **•** Demo program:

none.

# <span id="page-57-0"></span>**1.93 StopWatchReadValue**

## • Description:

Read the current value of StopWatch timer, the time unit is 1 ms.

## • Declaration:

int StopWatchReadValue(int channel, unsigned long \*value);

### **• Input Parameter:**

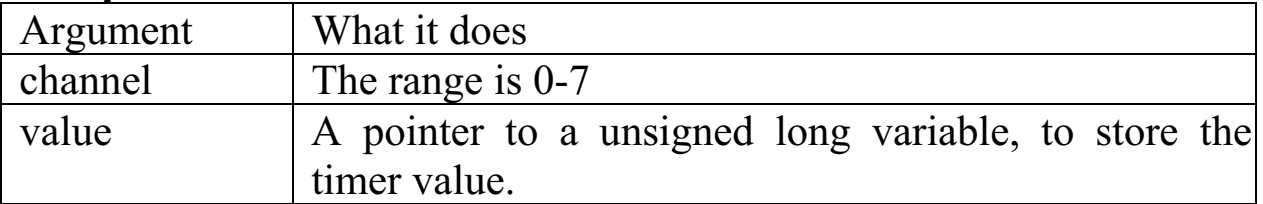

## • Return Value:

When success return NoError. The timer value is store to the address value.

Others: return Error code(negative value, Refer to Sec. 1.1)

### **•** Demo program:

demo92.c

# **1.94 CountDownTimerStart**

### • Description:

Start to use a CountDown timer. Call this function must set a start value for the CountDown timer to count down until it reach 0, that is "time is up".

## • Declaration:

int CountDownTimerStart(int channel, unsigned long count);

### **• Input Parameter:**

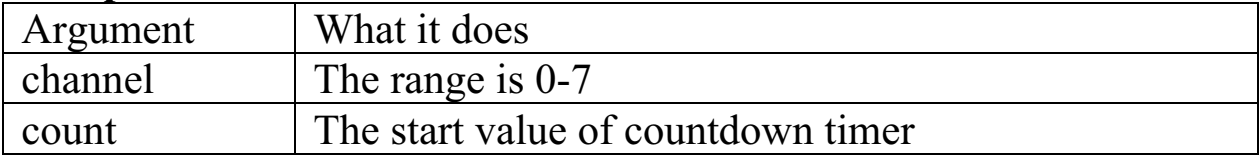

### • Return Value:

When success return NoError.

Others: return Error code(negative value, Refer to Sec. 1.1)

**•** Demo program:

<span id="page-58-0"></span>demo91.c

# **1.95 CountDownTimerReadValue**

• Description:

Read the current value of CountDown timer.

• Declaration:

int CountDownTimerReadValue(int channel,unsigned long \*value);

# **• Input Parameter:**

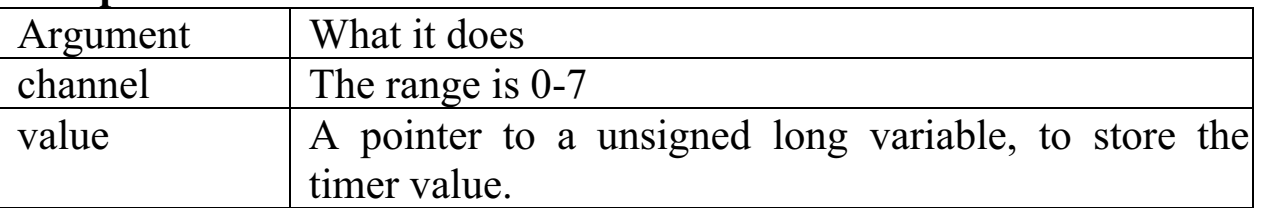

## **•** Return Value:

When success return NoError. The timer value is store to the address value.

Others: return Error code(negative value, Refer to Sec. 1.1)

**•** Demo program:

demo91.c

# **1.96 InstallUserTimer**

# • Description:

The timer will generate interrupt every 1 ms, user can install a timer function, then the timer interrupt will call the user function, that is the user timer function will be called every 1 ms. So the user function must be finished before 1ms.

# • Declaration:

void InstallUserTimer(void (\*fun)(void));

## **• Input Parameter:**

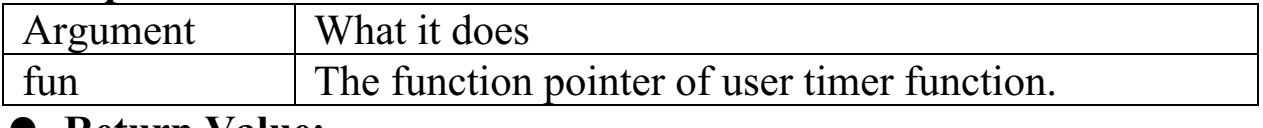

## **•** Return Value:

<span id="page-59-0"></span>None.

**•** Demo program:  $Demo95.C$ 

# **1.97 InstallUserTimer1C**

# • Description:

The system timer will generate interrupt 8 every  $1/18.2$  second, and interrupt 8 service routine will call int  $0x1C$ , user can install a user timer1C function, so when int  $0x1c$  is called, it will call user timer1C function

# • Declaration:

void InstallUserTimer1C(void (\*fun)(void));

## **• Input Parameter:**

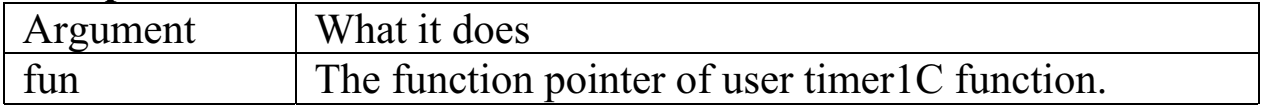

- Return Value: None.
- **•** Demo program: None.

# **1.98 DelayTimeMs**

# • Description:

Delay a period of time, unit 1ms. This function use software for loop to delay, so it is not so accurate, it is recommend to use DelayMs instead of DelayTimeMs.

## • Declaration:

void DelayTimeMs(unsigned int time);

### **• Input Parameter:**

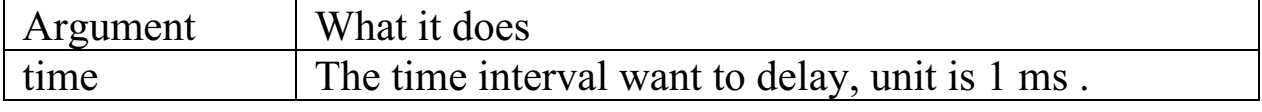

## • Return Value:

void

<span id="page-60-0"></span>**•** Demo program: demo1.c

# **1.99 DelayMs**

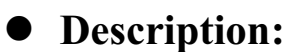

Delay a period of time. The time unit is  $1 \text{ ms}$ . TC or BC++ also has a function **delay**, but it can not be use on  $7188(D)/DOS$ . When use timer function, that is after call TimerOpen don't call Delay, please use DelayMs instead. When TimerOpen is not called, DelayMs will call Delay. It is recommend to use DelayMs instead of Delay.

## • Declaration:

void DelayMs(unsigned ms);

## **• Input Parameter:**

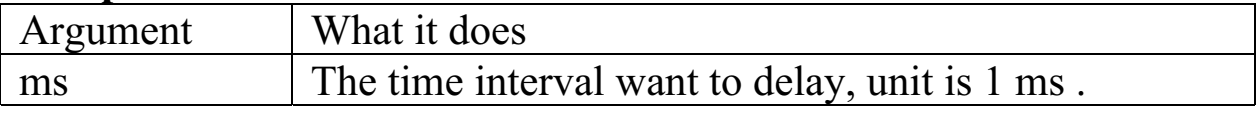

- **•** Return Value: none
- **•** Demo program: none

# **1.100 Delay**

# • Description:

Delay a period of time. The time unit is  $1ms$ . TC or BC++ also has a function **delay**, but it can not be use on  $7188(D)/DOS$ . When use timer function, that is after call TimerOpen, don't call Delay, please use DelayMs instead. It is recommend to use DelayMs instead of Delay.

- Declaration: void Delay(unsigned ms);
- **•** Input Parameter:

<span id="page-61-0"></span>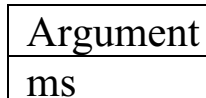

What it does

The time interval want to delay, unit is 1 ms.

# • Return Value:

none

• Demo program: none

### 1.101 Delay\_1

# • Description:

Delay a period of time. The time unit is 0.1ms.

- Declaration: void Delay 1(unsigned ms);
- Input Parameter:

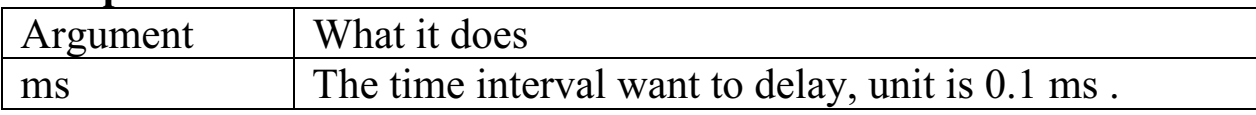

- Return Value: none.
- Demo program: none.

# 1.102 getch4

- Description: Get a key input from keyboard buffer.
- Declaration: int getch4(void);
- Input Parameter: none.
- Return Value: the next key input value. (the key is received from COM4 of 7188)
- Demo program:  $echo485.c$

# <span id="page-62-0"></span>1.103 kbhit4

# • Description:

Check the keyboard buffer if a key input is currently available. kbhit4 is used to instead of kbhit.

- Declaration: int kbhit4(void);
- Input Parameter: none.

# • Return Value:

return 0 when keyborad buffer is empty. Others when keyboard buffer is not empty.

• Demo program: echo $485C$ 

#### 1.104 ungetch4

# • Description:

Put a key code back to keyboard buffer for latter to read input from keyboard will read the key. **ungetch4** call int  $0x16$  function AH=5.

# • Declaration:

int ungetch4(int key);

# • Input Parameter:

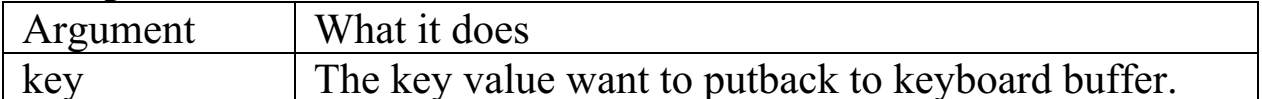

# • Return Value:

When success return NoError.

Others: keybiard buffer is full

# • Demo program:

none

# <span id="page-63-0"></span>1.105 putch4

## • Description:

Send one byte data to COM4. putch4 does not call int 0x21, it direct  $call int 0x10 function 0x0E$ 

## • Declaration:

void putch4(int data);

### **• Innut Parameter:**

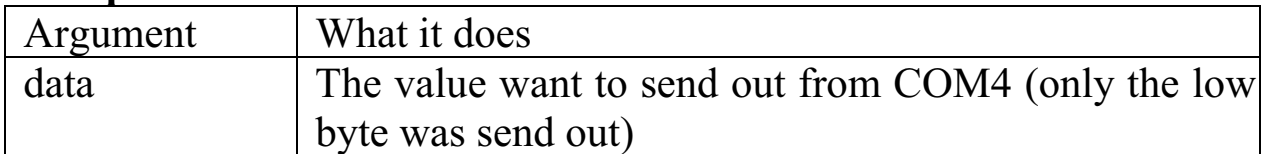

# • Return Value:

none

• Demo program:

none

# 1.106 InitLib

# • Description:

On early version of 7188(D)/DOS library, InitLib will initialize the software driver. Since the version 1.05, InitLib do nothing, so now user need not to call this function at the beginning of a 7188 program. But it is better to call it for good compatible with early or later version of library.

# • Declaration:

void InitLib(void);

- Input Parameter: none
- Return Value: none
- Demo program:  $d$ emo $2c$

# <span id="page-64-0"></span>1.107 GetLibVersion

# • Description:

Get the version of 7188(D)/DOS library.

- Declaration: unsigned GetLibVersion(void);
- Input Parameter: none

# • Return Value:

The high byte is the major version number, the low byte is the minor version number. For example version 1.12 will return 0x010C.

• Demo program: none

# 1.108 Is7188

# • Description:

Check if program is run on  $7188(D)/DOS$ , if is run on 7188 the function also check the Flash Memory size.

• Declaration:

int  $Is7188(void)$ ;

• Input Parameter: none

# • Return Value:

- the program is not run on  $7188(D)$ /DOS  $\Omega$
- the program is run on 7188(D)/DOS, and the Flash is 256K 256

#### the program is run on 7188(D)/DOS, and the Flash is 512K 512

• Demo program: TOROM.C

# <span id="page-65-0"></span>1.109 ReadInitPin

- Description: Read the status of INIT\*-pin. • Declaration: int ReadInitPin(int port); • Input Parameter: none
- Return Value:  $\rightarrow$  INIT\*-pin is OPEN. InitPinIsOpen: InitPinIsNotOpen:  $\rightarrow$  INIT\*-pin is short to the GND-pin.
- Demo program:  $demol.c$

# 1.110 hex to ascii

• Description:

hex to ascii is a character array, size is 16 bytes, for convert 0-15 to character '0'-'F'

- Declaration: extrem char hex to ascii[16];
- Input Parameter: index value: 0-15.
- Return Value: Hex digit '0'-'9' or 'A'-'F'
- Demo program: **ECHO485.C**

#### 1.111 ascii to hex

### • Description:

Convert character '0','1',..,'A','B',..,'F' to value  $0,1, \ldots, 10,11, \ldots, 15$ 

### <span id="page-66-0"></span>• Declaration:

int ascii to hex(char ascii);

## • Input Parameter:

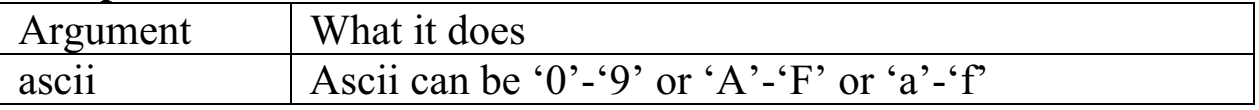

### • Return Value: return th econverted value 0-15.

• Demo program: none

#### 1.112 **MK FP**

# • Description:

Makes a far pointer. If use TC or BC++, user can use MK FP, but MSC not support the function, so can use MK FP to make a far pointer.

## • Declaration:

void far \* MK FP(unsigned segment, unsigned offset);

## • Input Parameter:

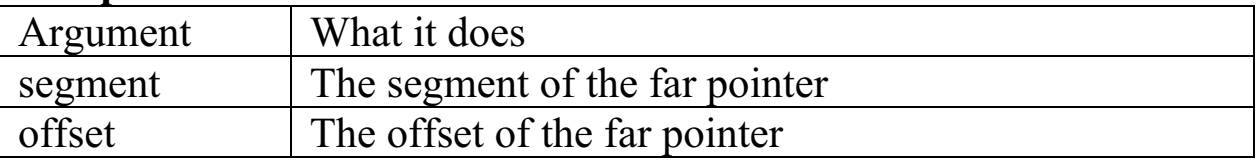

## • Return Value:

The far pointer segment: offset.

## • Demo program:

None